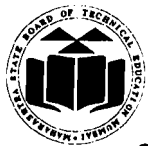

# **MAHARASHTRA STATE BOARD OF TECHNICAL EDUCATION**<br>(ISO/IEC 27001:2005)

(Autonomous) (ISO/IEC **27001 :2005)**  Govt. Poly. Bldg., 41h floor 49, Kherwadi, Bandra (East) Mumbai - 400 05 1.

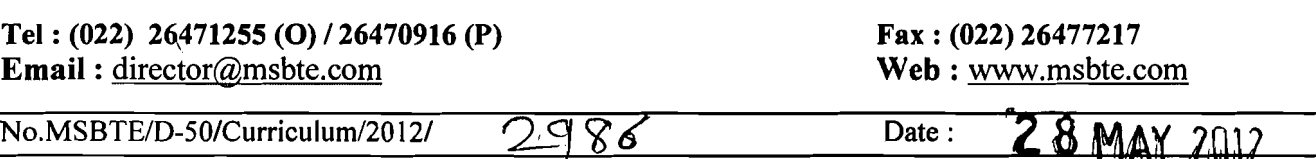

# **Web Circular**

To, The Principal, All AICTE Approved Engineering and Technology Diploma Institutes Affiliated to MSBTE

Sub:- Revision of Curriculum / Implementation of *'G'* Scheme.

**I** 

Maharashtra State Board of Technical Education is pleased to announce that Curriculum of AICTE Approved Engineering and Technology Diploma Programms in 'E' Scheme are revised and will be implemented from Academic Year 2012-13 progressively. Salient features of revised curriculum ('G' Scheme) are as follows

- 1. Curriculum of subject English is revised and Text Book is also developed accordingly.
- 2. Redundant and obsolete topics of 'E' Scheme are replaced by advanced Techniology topics.
- 3. Basic Science subject of 1<sup>st</sup> Semester has 100 marks for theory  $\&$  50 marks for practicals. It is divided into two parts - Basic Science (Physics) and Basic Science (Chemistry).Theory examination of each part is of 50 marks and shall be conducted on separate day. There will be combined passing of both parts. Practical exaination of each part is of 25 marks and shall be conducted seperataly.
- 4. Applied Science subject of  $2<sup>nd</sup>$  Semester is divided into two parts Applied Science (Physics) and Applied Science (Chemistry) with theory marks of 50 each. Theory examination will be conducted on separate day of 50 marks each. Similarly practical exam will be conducted seperataly.
- 5. Theory examination of both parts as well as practical examination of both parts will be conducted on separate days. Sum of theory marks of respective parts shall be considered for passing theory examination of Basic Science as well as Applied Science. Same rule shall be applicable to practical examination of both the subjects. It is mandatory to appear for theory and practical examination of both parts (i.e. Physics and Chemistry). In other words, a student remaining absent in an examination of one part will not be declared successful in that subject (Basic Science or Applied Science as the case may be) head.

All the Principals and Head of Institutes are hereby informed to make necessary arrangements for successful implementation of revised 'G' Scheme.

A Copy of Curriculum for 1<sup>st</sup> and 2<sup>nd</sup> Semester is placed on MSBTE websitc.

(Dr. P. M. Khodke) **Director** M. S. Board of Technical Education Mumbai - 400 05 1.

Copy to:

- 1. Secretary, MSBTE, Mumbai-51 for information.
- 2. Dy. Secretary, MSBTE, Regional Office Pune, Nagpur, Aurangabad and Officer I/C, Mumbai Sub Region, MSBTE for information and necessary action.
- **3.** Dy. Secretary, MSBTE, Result Section /Question paper Section information and necessary action.

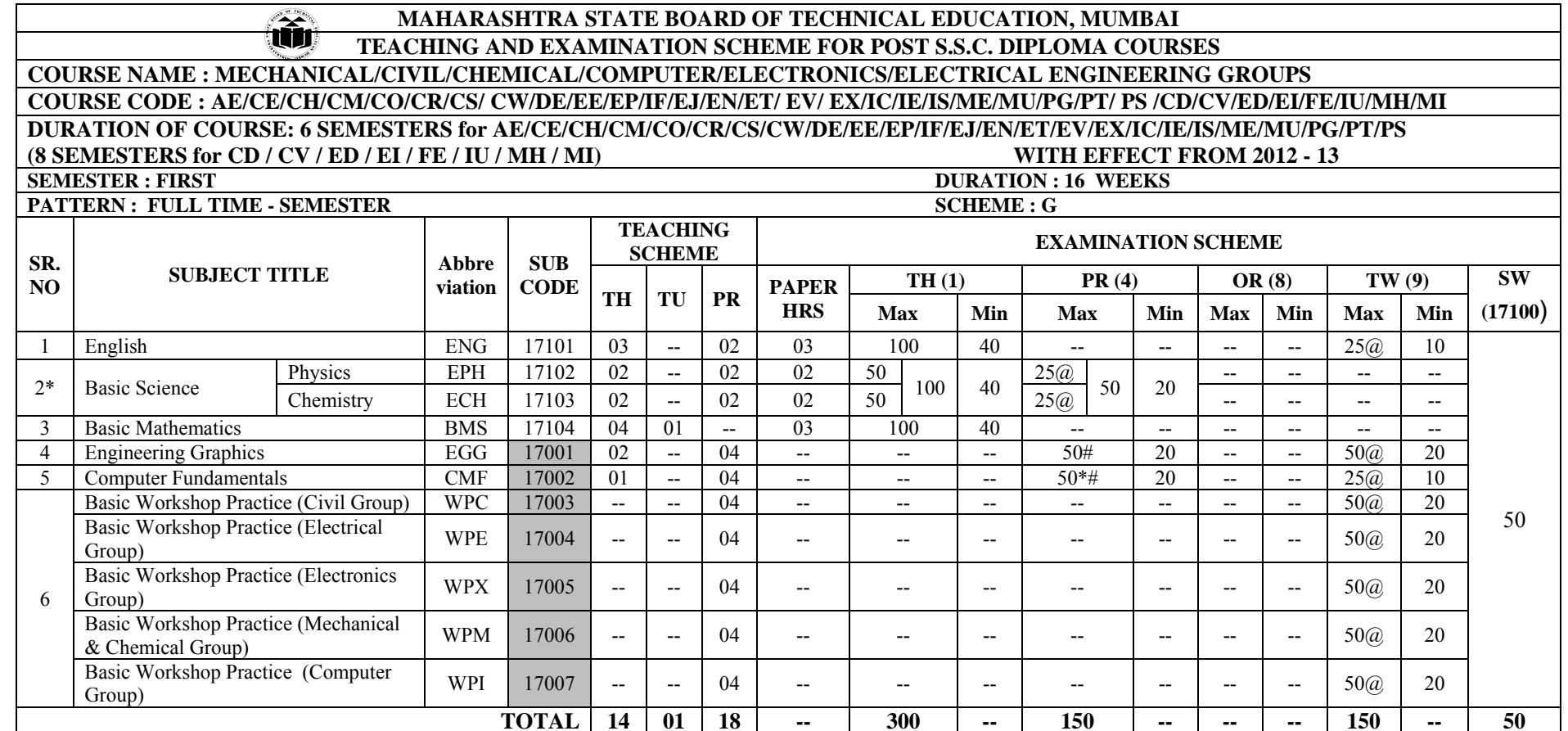

Student Contact Hours Per Week: **33 Hrs.**

**Theory and practical periods of 60 minutes each.**

Total Marks **: 650** 

@ Internal Assessment, # External Assessment, \* On Line Examination, No Theory Examination.

Abbreviations: TH-Theory, TU- Tutorial, PR-Practical, ,OR-Oral, TW- Term work, SW- Sessional Work

 $\triangleright$  Conduct two class tests each of 25 marks for each theory subject. Sum of the total test marks of all subjects is to be converted out of 50 marks as sessional work (SW).

 $\blacktriangleright$ Progressive evaluation is to be done by subject teacher as per the prevailing curriculum implementation and assessment norms

 $\triangleright$  Code number for TH, PR, OR and TW are to be given as suffix 1, 4, 8, 9 respectively to the subject code as mentioned.

\* Basic Science is divided into two parts- Basic Physics and Basic Chemistry. Theory examination of both parts as well as practical examination of both parts will be conducted on separate days. Sum of theory marks of both parts shall be considered for passing theory examination of Basic Science. Similarly it is also applicable to practical examination. It is mandatory to appear theory and practical examination of both parts. Remaining absent in any examination of any part will not be declared successful for that examination head.

**MSBTE - Final Copy Dt. 15/05/2012** 1

**Course Name : All Branches of Diploma in Engineering and Technology.**

# **Course Code : AE/CE/CH/CM/CO/CR/CS/CW/DE/EE/EP/IF/EJ/EN/ET/EV/X/IC/IE/IS/ ME/MU/PG/PT/PS/CD/CV/ED/EI/FE/IU/MH/MI**

**Semester : First** 

**Subject Title : English** 

**Subject Code : 17101**

**Teaching and Examination Scheme:** 

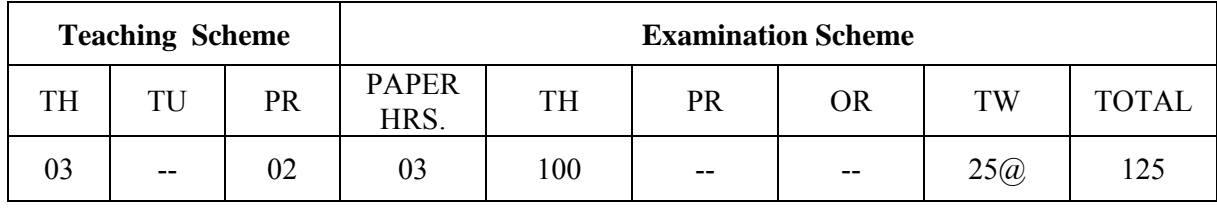

#### **NOTE:**

- $\triangleright$  Two tests each of 25 marks to be conducted as per the schedule given by MSBTE.
- $\triangleright$  Total of tests marks for all theory subjects are to be converted out of 50 and to be entered in mark sheet under the head Sessional Work. (SW)

#### **Rationale:**

The most commonly used medium to express oneself is language. English, being a global language, is used in all the spheres of human life i.e., personal, professional and social. A diploma student is expected to be proficient in English language and pursue the existing course of study to handle the future jobs. The content of the text includes the aspects related to language skills.

#### **General Objectives:**

#### **Students will be able to;**

- 1. Develop vocabulary.
- 2. Apply the rules of grammar.
- 3. Comprehend the given unseen passage.

#### **Learning Structure:**

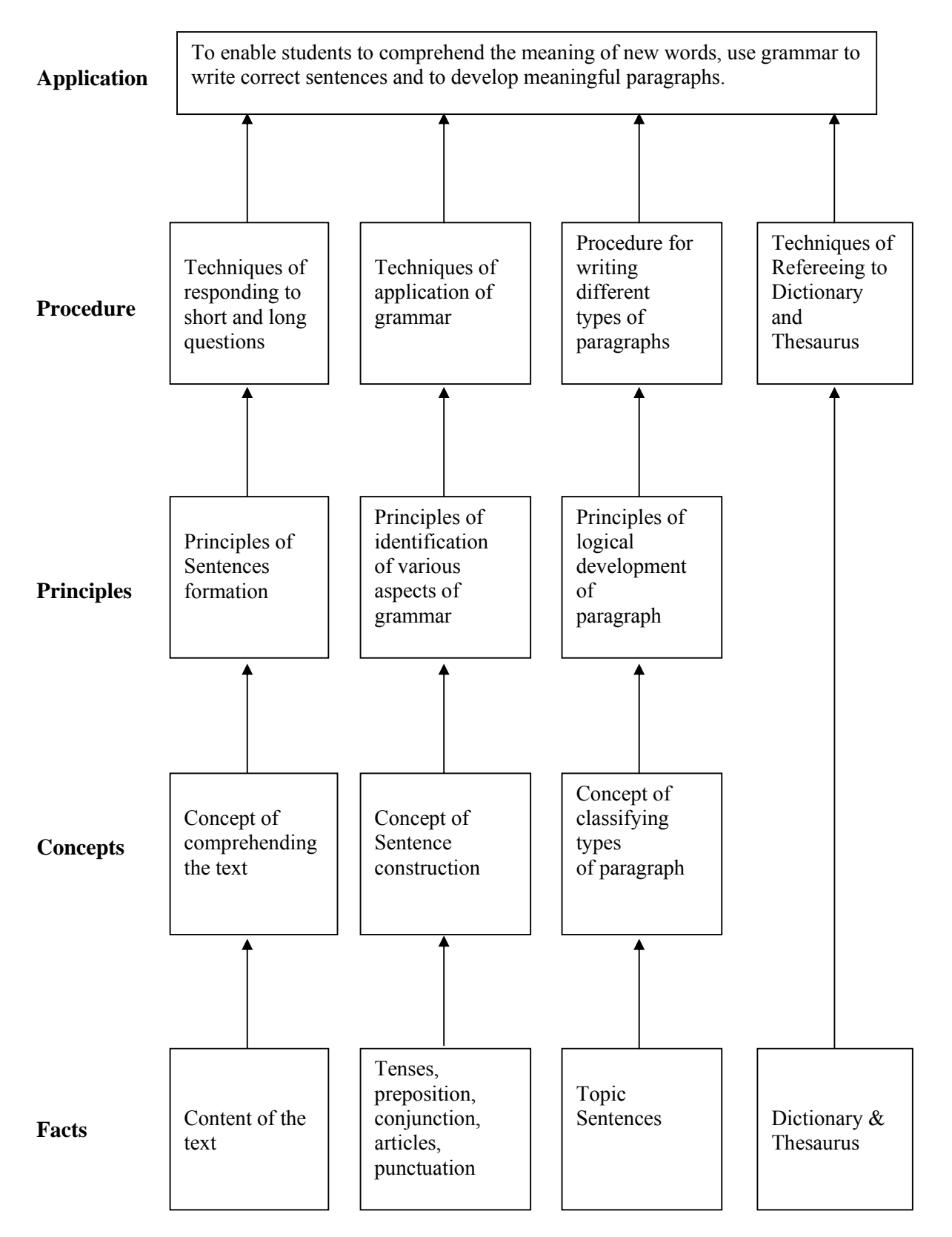

#### **CONTENTS: Theory**

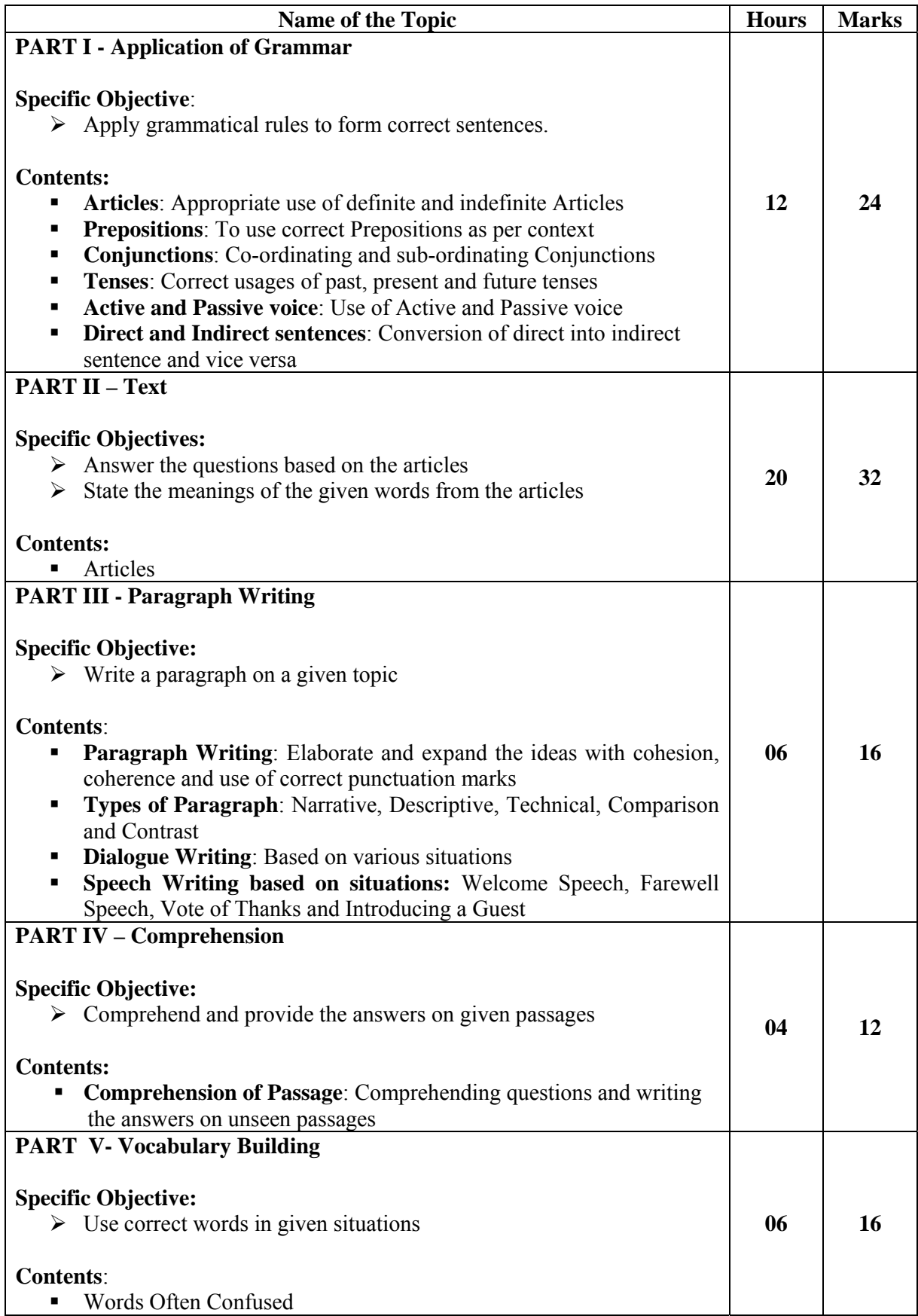

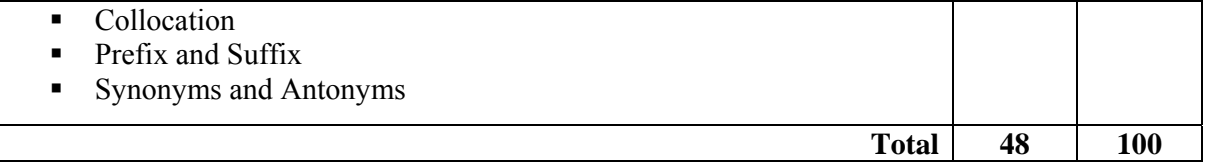

# **Skills to be developed in practicals:**

#### **Intellectual Skills:**

- 1. Select appropriate words/verbs and formulate correct sentences
- 2. Develop ability of correct pronunciation
- 3. Report writing skills

#### **Assignments:**

Journal consists of the following assignments:-

- 1. Punctuate 25 sentences given by the teacher.
- 2. Rewrite the passage/passages with correct form of verbs. [Teacher is expected to give passage /passages of verbs used wrongly [at least 25 verbs.]
- 3. Write 15 synonyms and 15 antonyms with the help of the thesaurus.
- 4. Write a paragraph each on descriptive, narrative, comparison, contrast and technical type in 75 to 100 words.
- 5. Write 10 words of prefixes and 10 words of suffixes and use them in sentences.
- 6. Select one news from any English newspaper. The news may be from any one of the following areas – Social, environmental, financial, economics, sports, etc. Prepare a summary of the news and make it presentable by using relevant photographs/graphics.
- 7. Students will be given ten collocations, develop three sentences for each collocation.

# **NOTE***:* **The following assignment should be performed in the Language Laboratory/with the help of interactive media.**

8. Listen and practice the dialogues with the help of interactive media/ interactive software.

#### **Learning Resources:**

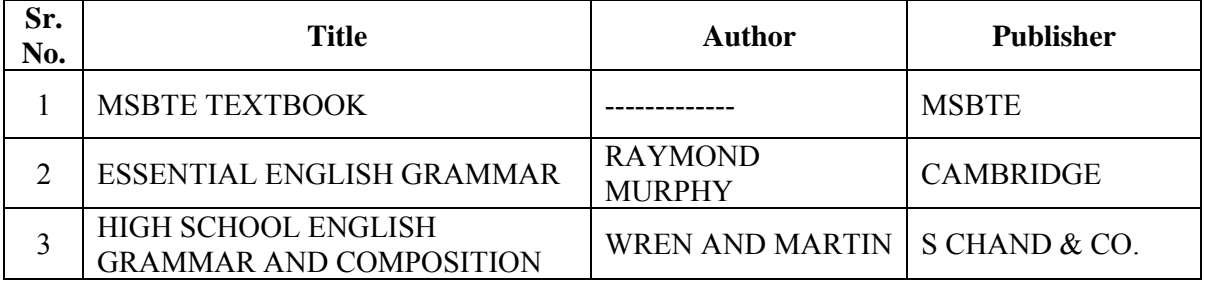

**Course Name : All Branches of Diploma in Engineering** / **Technology.**

# **Course Code : AE/CE/CH/CM/CO/CR/CS/CW/DE/EE/EP/IF/EJ/EN/ET/EV/X/IC/IE/IS/ ME/MU/PG/PT/PS/CD/CV/ED/EI/FE/IU/MH/MI**

**Semester : First** 

**Subject Title : Basic Science (Physics)** 

**Subject Code : 17102** 

**Teaching and Examination Scheme:** 

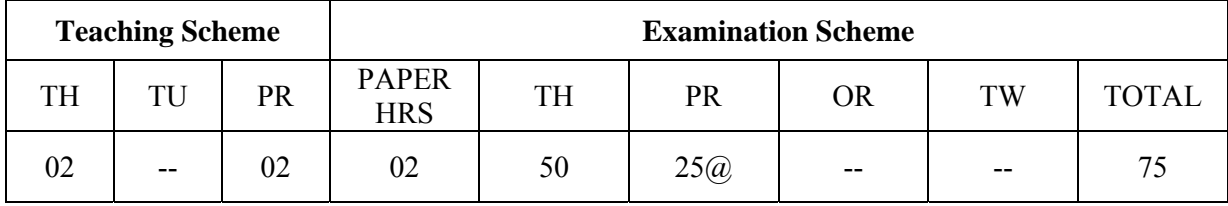

#### **NOTE:**

- $\triangleright$  Two tests each of 25 marks to be conducted as per the schedule given by MSBTE.
- $\triangleright$  Total of tests marks for all theory subjects are to be converted out of 50 and to be entered in mark sheet under the head Sessional Work. (SW)
- $\triangleright$  Students should compulsory appear for Basic Science (Physics) & Basic Science (Chemistry) theory examination. There should be combined passing for the subject (40/100). Remaining absent in any examination of any part will not be declared successful for that examination head.
- $\triangleright$  Students should compulsory appear for Basic Science (Physics) & Basic Science (Chemistry) practical examination. There should be combined passing for the subject (20/50). Remaining absent in any examination of any part will not be declared successful for that examination head.

#### **Rationale:**

Physics is a foundation of all core technology subjects. Study of science and technology goes hand in hand. Technical knowledge can be gained more effectively using concepts of Physics. Curriculum of Engineering Physics includes fundamental concepts used in industrial applications.

Study of various properties of matter is helpful in the study of Strength of Material, Fluid mechanics, Fluid power etc., and selection of lubricant for machine parts. Property of Surface tension is applicable in Paint industry and capillarity phenomenon is useful in plumbing.

Thermal properties of matter are applicable in study of various core technology subjects like Thermal Engineering, Heat Transfer etc. Optical phenomena such as refraction and dispersion are required in higher study as well as in industry such as in characterization of material using Spectroscopy, X-ray diffraction (XRD), Atomic Force Microscopy (AFM).

Study of wave motion, Simple Harmonic Motion and their behavior is useful in field of Civil Engineering, Electronics & Communication Engineering, Mechanical Engineering and Electrical Engineering.

Principle of Photocell and its applications are required in study of Solar cells, Photovoltaic cells.

#### **General Objectives:** Student will be able to:

- 1. Understand method of selection of material for intended purpose.
- 2. Apply knowledge of good and bad conductors of heat in various engineering concepts.
- 3. Know the effect of interference between light waves.

#### **w.e.f Academic Year 2012-13 'G' Scheme**

- 4. Apply knowledge of characteristics of wave motion and resonance in engineering applications.
- 5. Apply Concept of photoelectric effect for applications like photovoltaic cell, Solar cell.

#### **Learning Structure:**

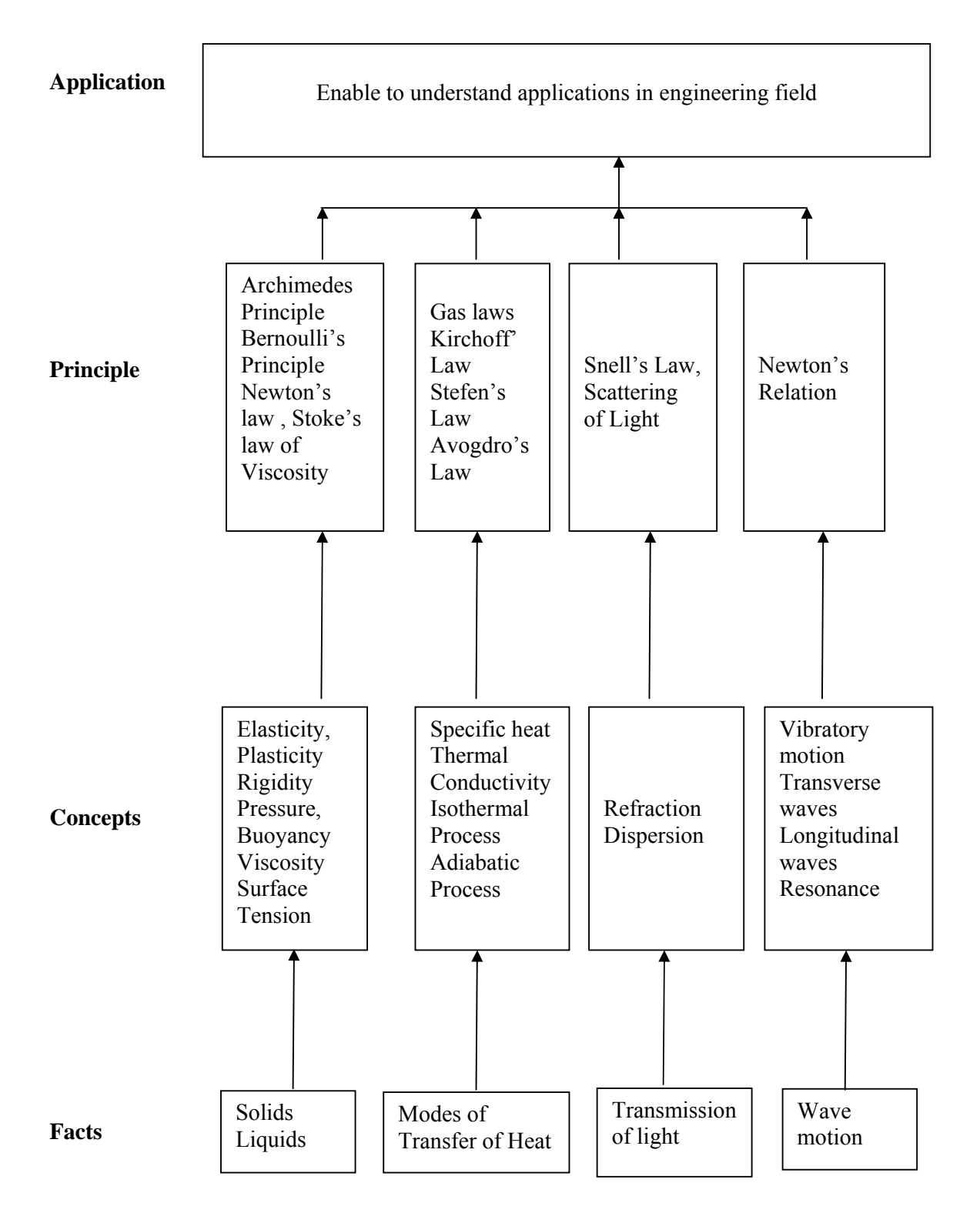

# **Theory:**

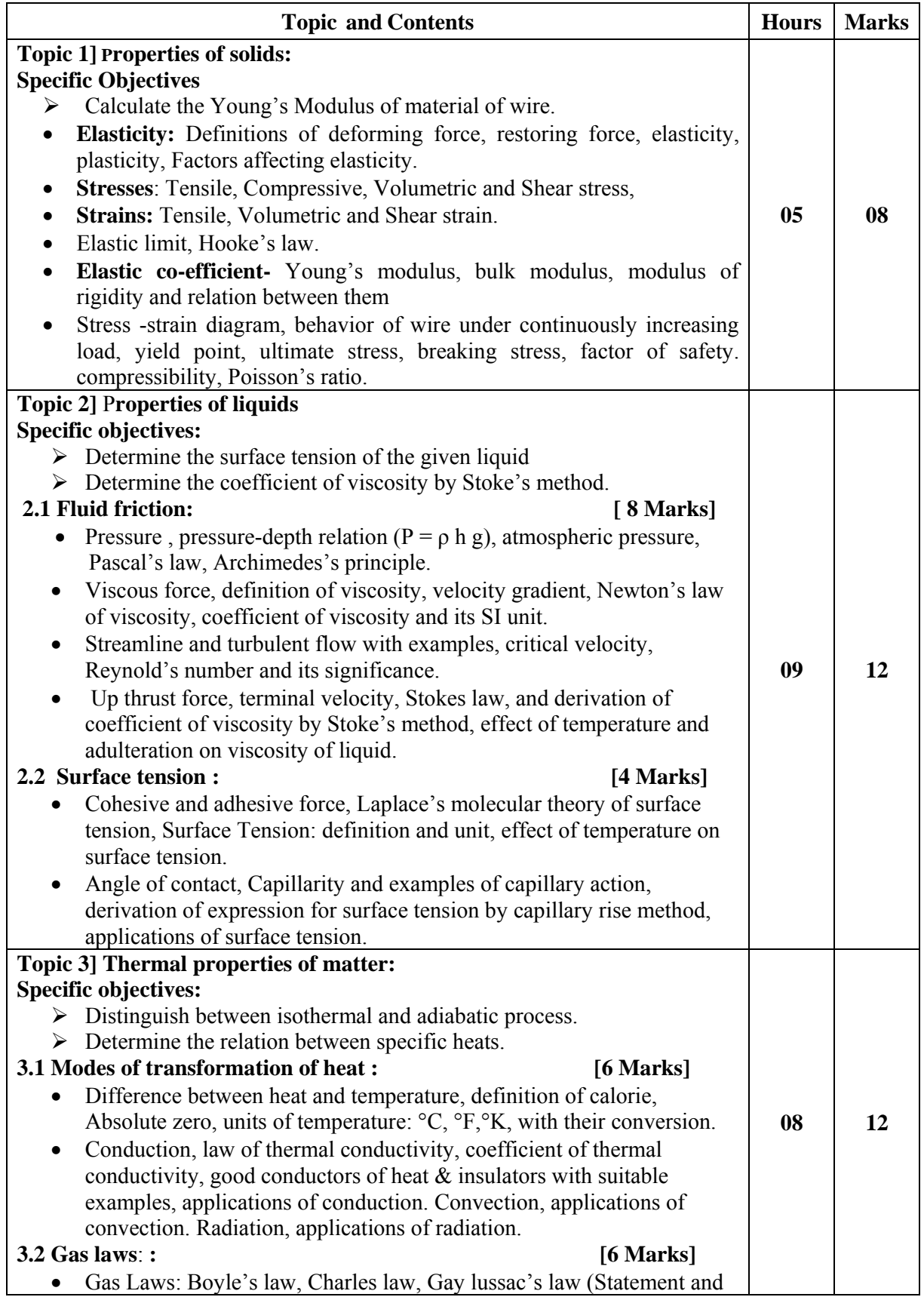

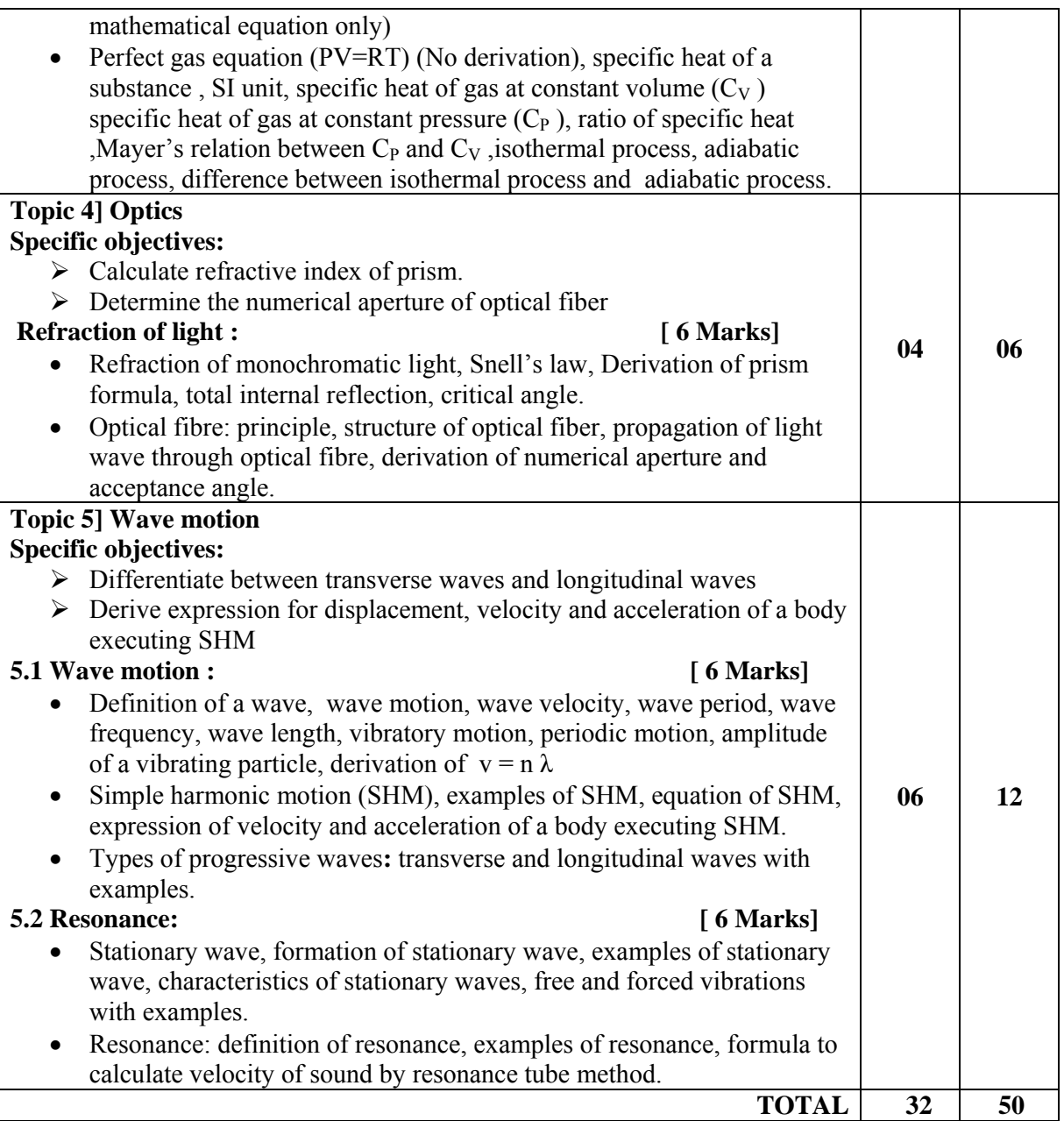

#### **Practical:**

#### **Skills to be developed**

- **1) Intellectual skills-** 
	- Select proper measuring instruments
	- Verify the principles, laws, using given instruments under different conditions.
	- Read and interpret the graph.
	- Interpret the results from observations and calculations.

#### **2) Motor skills-**

- Handle the instruments.
- Measuring physical quantities accurately.
- Observe the phenomenon and to list the observations in a tabular form.
- Plot the graphs.

#### **MSBTE - Final Copy Dt. 15/05/2012** 9 **17102**

#### **List of experiments**

- 1. Know your Physics Laboratory, measuring instruments and interpretation of graph.
- 2. Measure the dimensions of given objects using vernier caliper.
- 3. Measure the dimensions of given objects using micrometer screw gauge.
- 4. Determine Young's modulus of elasticity of metal wire by using Searle's apparatus.
- 5. Determine coefficient of viscosity of given liquid using Stoke's Method
- 6. Determine surface tension of liquid by capillary rise method using travelling microscope.
- 7. Determine the coefficient of thermal conductivity of copper by Searle's method
- 8. Determine refractive index of liquid by concave mirror.
- 9. Determine stiffness constant 'K' of a helical spring.

#### **Learning Resources:**

#### **1. Reference Books:**

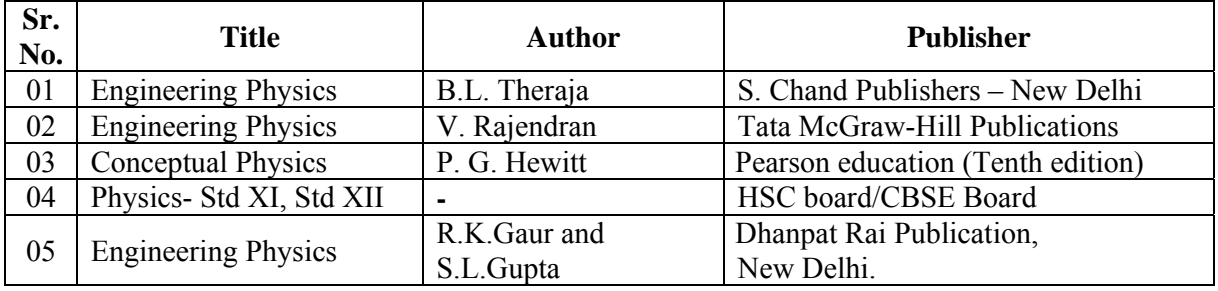

#### **2. Websites:**

http://hyperphysics.phy-astr.gsu.edu/hbase/permot2.html http://physics.info http://inventors.about.com/od/xyzstartinventions/a/x-ray.htm http://www.kettering.edu/physics/drussell/Demos/waves/wavemotion.html http://physics.usask.ca/~hirose/ep225/anim.htm http://hyperphysics.phy-astr.gsu.edu/hbase/geoopt/dispersion.html

#### **3) Videos:**

- 1. http://www.youtube.com/watch?v=u5AxlJSiEEs: Demonstration showing **surface tension** of water using screen
- 2. http://www.youtube.com/watch?v=v5h3h2E4z2Q Demonstration showing Photoelectric effect and Photo Cell
- 3. http://www.youtube.com/watch?v=42Qv8lkB-nM Demonstration showing viscosity of various liquids
- 4. http://www.can-do.com/uci/ssi2003/gas-laws.html Demonstration of various Gas Laws

#### **4) CD:**

Educational Cd of NCERT Educational cd of Pearson education India

#### **5) PPT:**

www.slidehare.net/donpraju/photoelectriceffect-ppt www.khanacademy.com

#### **Course Name : All Branches of Diploma in Engineering and Technology**

# **Course Code : AE/CE/CH/CM/CO/CR/CS/CW/DE/EE/EP/IF/EJ/EN/ET/EV/X/IC/IE/IS/ ME/MU/PG/PT/PS/CD/CV/ED/EI/FE/IU/MH/MI**

**Semester : First** 

**Subject Title : Basic Science (Chemistry)** 

**Subject Code : 17103**

#### **Teaching and Examination Scheme:**

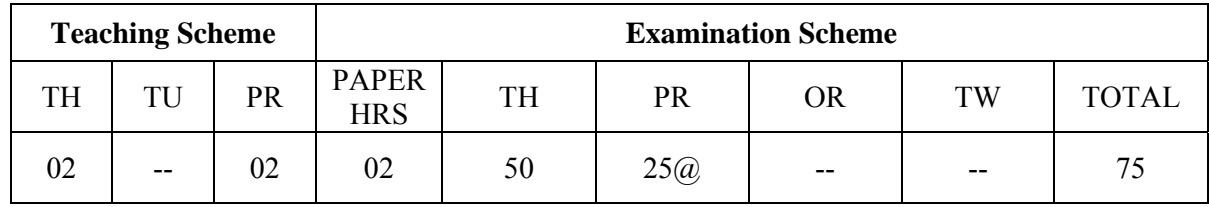

**Note:** 

- $\triangleright$  Two tests each of 25 marks to be conducted as per the schedule given by MSBTE.
- $\triangleright$  Total of tests marks for all theory subjects are to be converted out of 50 and to be entered in mark sheet under the head Sessional Work. (SW).
- $\triangleright$  Students should compulsory appear for Basic Science (Physics) & Basic Science (Chemistry) theory examination. There should be combined passing for the subject (40/100). Remaining absent in any examination of any part will not be declared successful for that examination head.
- $\triangleright$  Students should compulsory appear for Basic Science (Physics) & Basic Science (Chemistry) practical examination. There should be combined passing for the subject (20/50). Remaining absent in any examination of any part will not be declared successful for that examination head.

#### **Rationale:**

Basic Chemistry is the basic science which is essential to all engineering courses. For an engineer, the usage of equipments and instruments would require knowledge of chemical substances, their composition and properties. Hence the content of this subject provides knowledge of engineering materials. This knowledge also aims to bridge the theoretical concepts and their practical engineering applications, thus highlighting the role of chemistry in the field of engineering. It helps in understanding chemical and physical properties of engineering materials.

The content of this curriculum has four units which provide the knowledge of chemical bonding, mechanisms of various applications of electrochemistry. It also provides in depth knowledge of extraction processes, properties and applications of metals and alloys. The nonmetallic materials like plastics, rubber, insulators are the back bone of developing industries.

#### **General Objectives**:

The student will be able to

- 1. Know the concepts of valence electrons and valency of elements.
- 2. Apply the knowledge of electrolysis in engineering applications.
- 3. Understand the formation of various molecules.
- 4. Apply the properties of metals and alloys in engineering field.
- 5. Use non-metallic materials in engineering applications.

### **Learning Structure:**

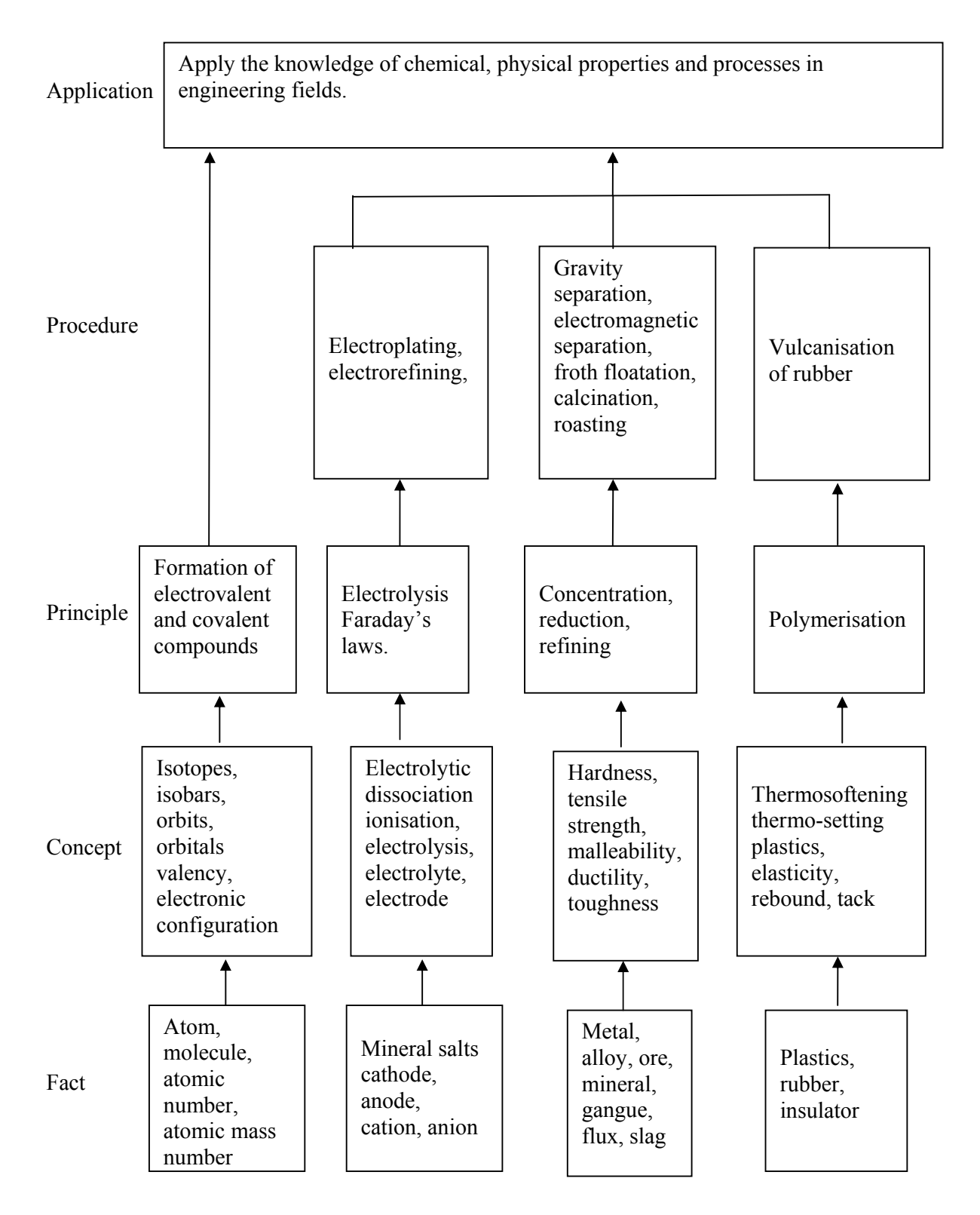

#### **Theory Content:**

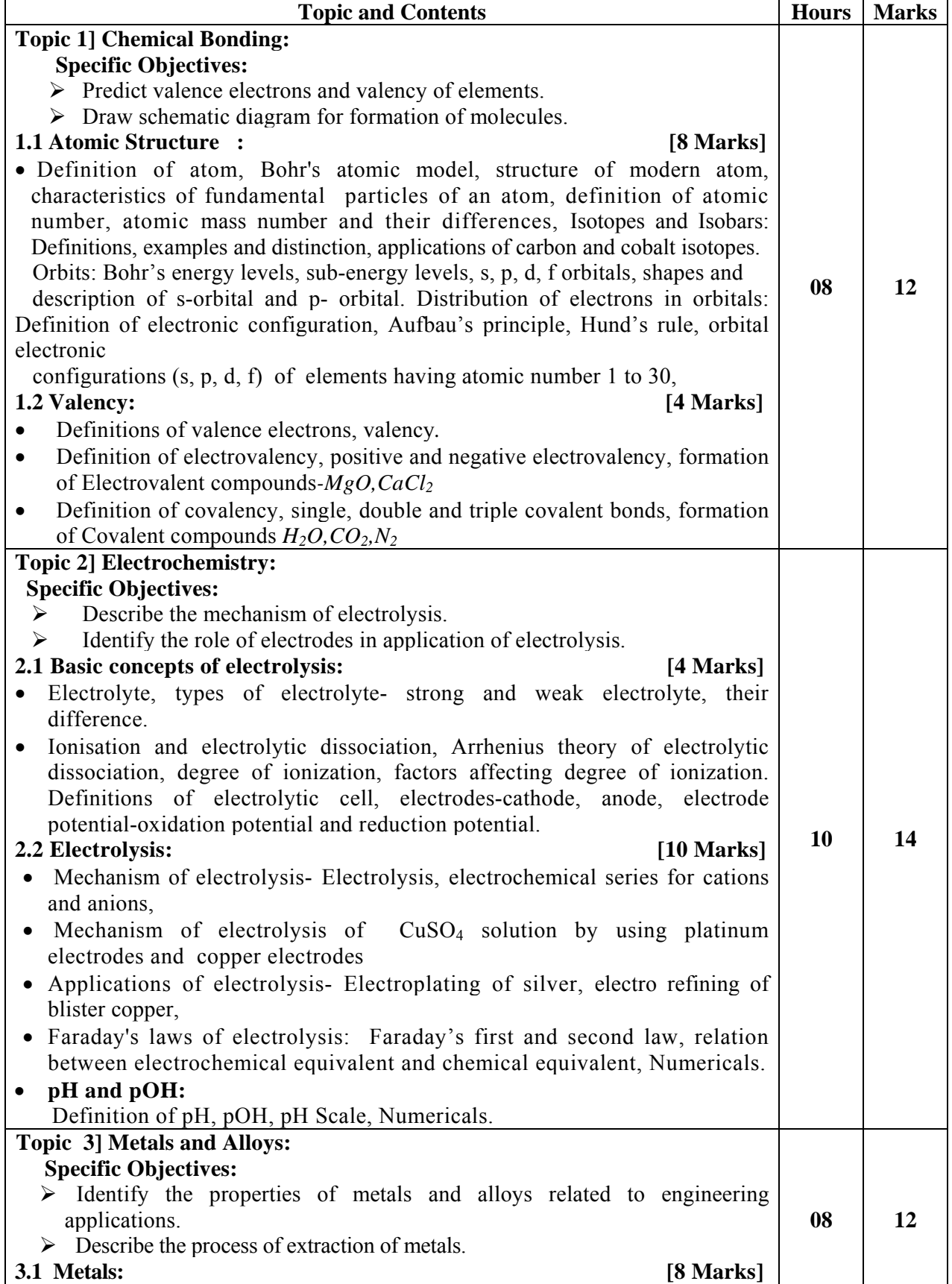

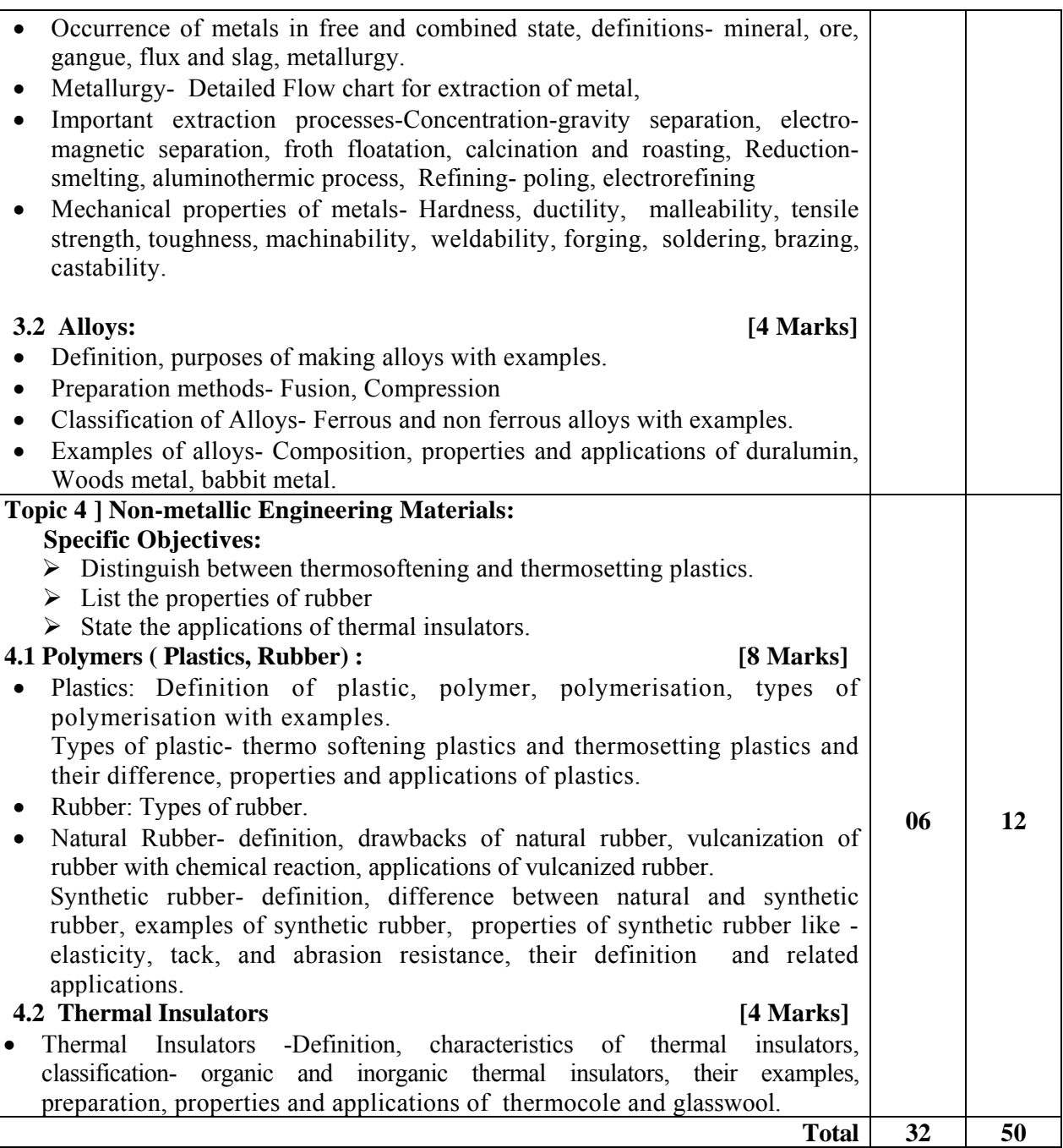

# **Practical:**

#### **Intellectual Skills:**

- 1. Analyse given solution and to find the chemical properties of metallic and non-metallic ions.
- 2. Interpret the results of experiments or numerical values.
- 3. Understand the set up of the experiment.
- 4. Verify the laws and characteristics.

#### **Motor Skills:**

- 1. Handle various laboratory reagents.
- 2. Accurately measure proper quantity of various chemicals.
- 3. Observe correct colour of precipitate, evolution of gas.
- 4. Connect electrical circuit as per the circuit diagram.
- 5. Proficiently handle apparatus and equipments to perform experiments.
- 6. Observe the completion of reaction.

#### **List of Experiments:**

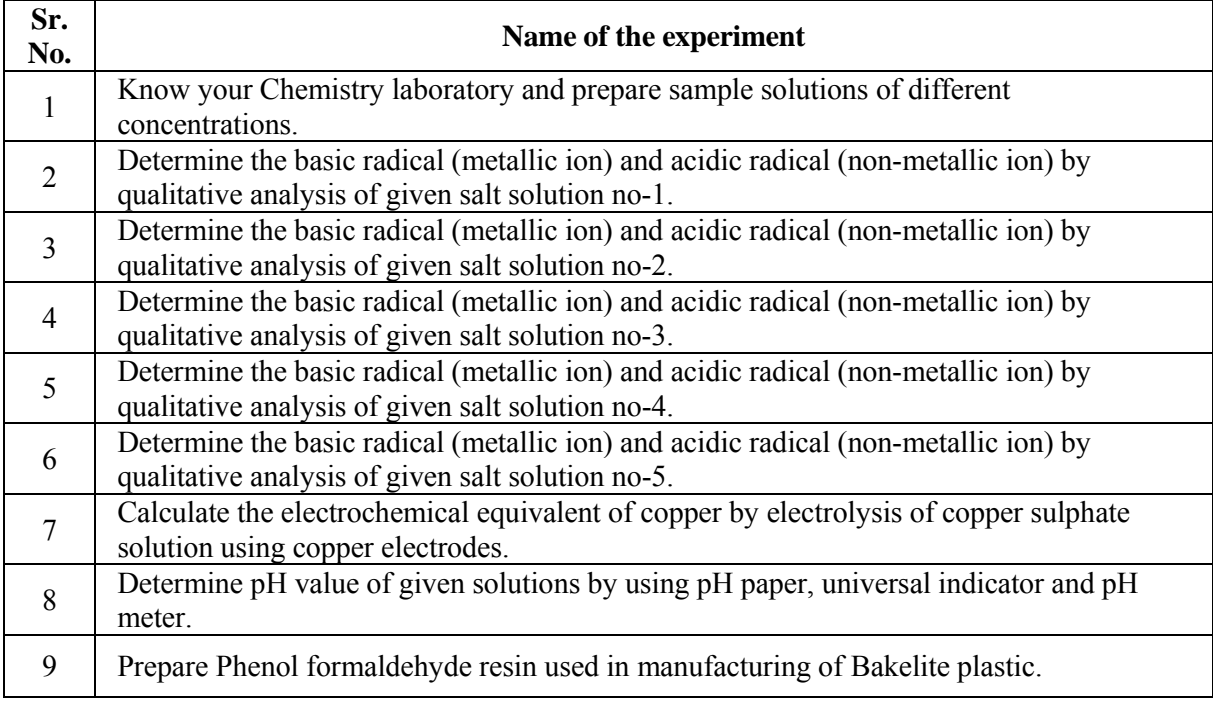

#### **Learning Resources:**

#### **1. Reference books:**

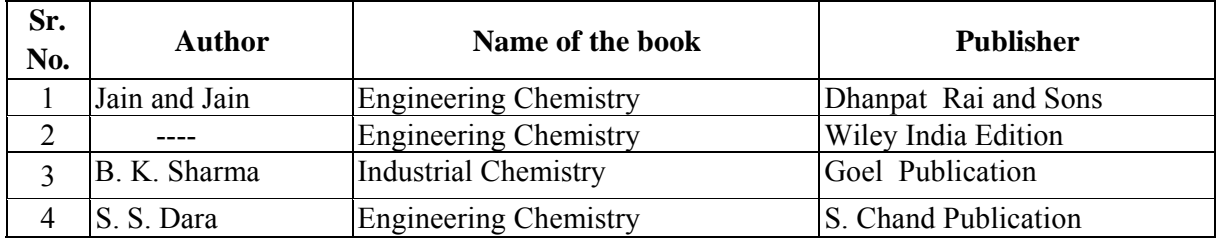

#### **2. List of web sites/ Videos and animations:**

#### **Chemical Bonding**

http://cas.sdss.org/dr6/en/proj/advanced/spectraltypes/energylevels.asp http://en.wikipedia.org/wiki/Matter http://en.wikipedia.org/wiki/Electron\_configuration http://www.chemguide.co.uk/atoms/propsmenu.html#top http://www.chem1.com/acad/webtext/chembond/ http://www.footprints-science.co.uk/Chemistry.htm http://www.youtube.com/watch?v=8tqfDE6vqcs&feature=related (Ionic Bonding) http://www.youtube.com/watch?v=KjoQHqgzda8&feature=related (Chemical Bonding) http://dwb4.unl.edu/chemAnime/ECONFIG/ECONFIG.html (electronic Configuration) http://employees.oneonta.edu/viningwj/sims/atomic\_electron\_configurations\_s1.html (electronic Configuration)

#### **w.e.f Academic Year 2012-13 'G' Scheme**

http://employees.oneonta.edu/viningwj/sims/atomic\_electron\_configurations\_s2.html (electronic Configuration of Ions) http://www.kentchemistry.com/links/AtomicStructure/PauliHundsRule.htm (Hunds Rule) http://www.quimica3d.com/animations/en-21a.php (Orbital) http://www.ausetute.com.au/lewisstr.html (Lewis Structure) http://winter.group.shef.ac.uk/orbitron/AOs/2p/index.html (Atomic Orbitals) http://ippex.pppl.gov/interactive/matter/molecule.html http://www.kentchemistry.com/links/bonding/typesofBonds.htm (Chemical Bond)

#### **Electrochemistry**

http://en.wikipedia.org/wiki/Electrolysis http://www.chem1.com/acad/webtext/elchem/ http://www.splung.com/content/sid/3/page/batteries www.teachnet-uk.org.uk/...**Metals**/...**metals**/**Properties**%20of%20**Meta***...*  http://www.authorstream.com/Presentation/aSGuest33360-286609-froth-flotation-Entertainmentppt-powerpoint/ http://dwb4.unl.edu/chemAnime/index.htm http://physchem.co.za/OB12-che/electrolysis.htm#copper (Electrochemistry) http://www.mindzeit.com/chemistry.php

#### **Metals and Alloys**

http://en.wikipedia.org/wiki/Metal

#### **Plastic and Rubber**

http://www.tvo.org/iqm/plastic/animations.html# (Addition Polymerization) http://www.tvo.org/iqm/plastic/animations.html# (Condensation Polymerization) http://www.chemistryland.com/PolymerPlanet/Polymers/PolymerTutorial.htm (Plastic) http://www.elmhurst.edu/~chm/vchembook/403rubber.html (Rubber)

# **Course Name : All Branches of Diploma in Engineering and Technology Course Code : AE/CE/CH/CM/CO/CR/CS/CW/DE/EE/EP/IF/EJ/EN/ET/EV/X/IC/IE/IS/ ME/MU/PG/PT/PS/CD/CV/ED/EI/FE/IU/MH/MI**

**Semester : First** 

**Subject Title : Basic Mathematics** 

**Subject Code : 17104** 

#### **Teaching and Examination Scheme:**

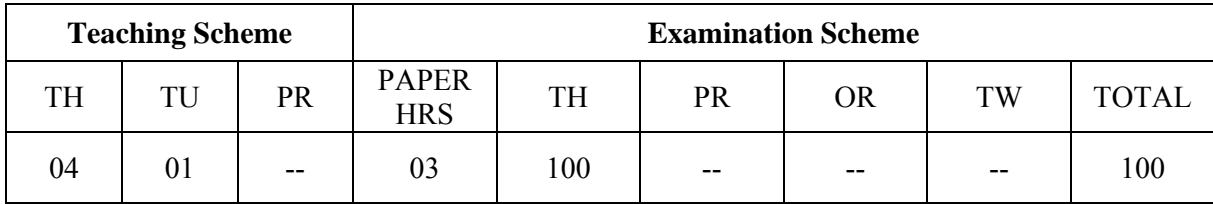

**Notes:** 

**Two tests each of 25 marks to be conducted as per the schedule given by MSBTE.** 

# **Total of tests marks for all theory subjects are to be converted out of 50 and to be entered in mark sheet under the head Sessional Work. (SW)**

#### **Rationale:**

Mathematics is the foundation of science and technology. The study of basic mathematics is helpful to understand concepts of Engineering. This subject enhances logical thinking capability. It also improves the systematic approach in solving engineering problem.

Algebra provides the language and abstract symbols of mathematics. It also helps to use that Language in real-life applications.

Matrix and Determinant topics are helpful for finding optimum solution of system of simultaneous equations which are formed in the various branches of engineering using different parameters.

Trigonometry is the study of triangles and angles.

Geometry gives emphasis on understanding the deductive reasoning process. It includes writing derivations of theorems and giving geometric relationships by reasoning. Co- ordinate geometry plays an important role in Animation, AutoCAD, Computer graphics etc. Contents of this subject will form foundation for further study in mathematics.

#### **General Objectives**:

Student will be able to:

- 1. Apply Cramer's rule and matrix method to solve simultaneous equations in three variables.
- 2. Use concept of allied angle, compound angle, multiple and sub-multiple angles to solve engineering problems.
- 3. Use factorization and de-factorization formulae to solve examples.
- 4. Understand the relationship of two variables.

#### **Learning Structure:**

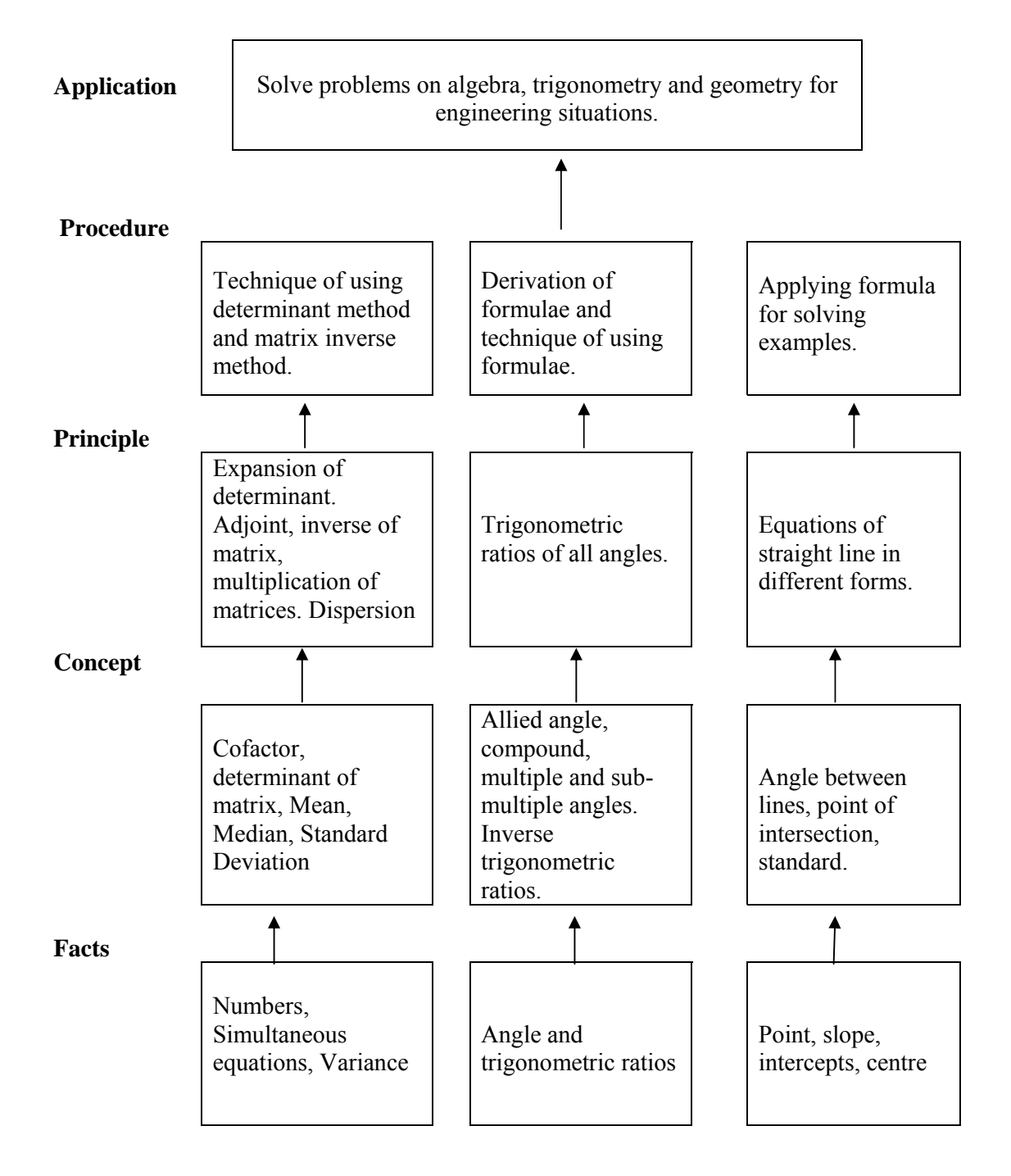

#### **Theory**

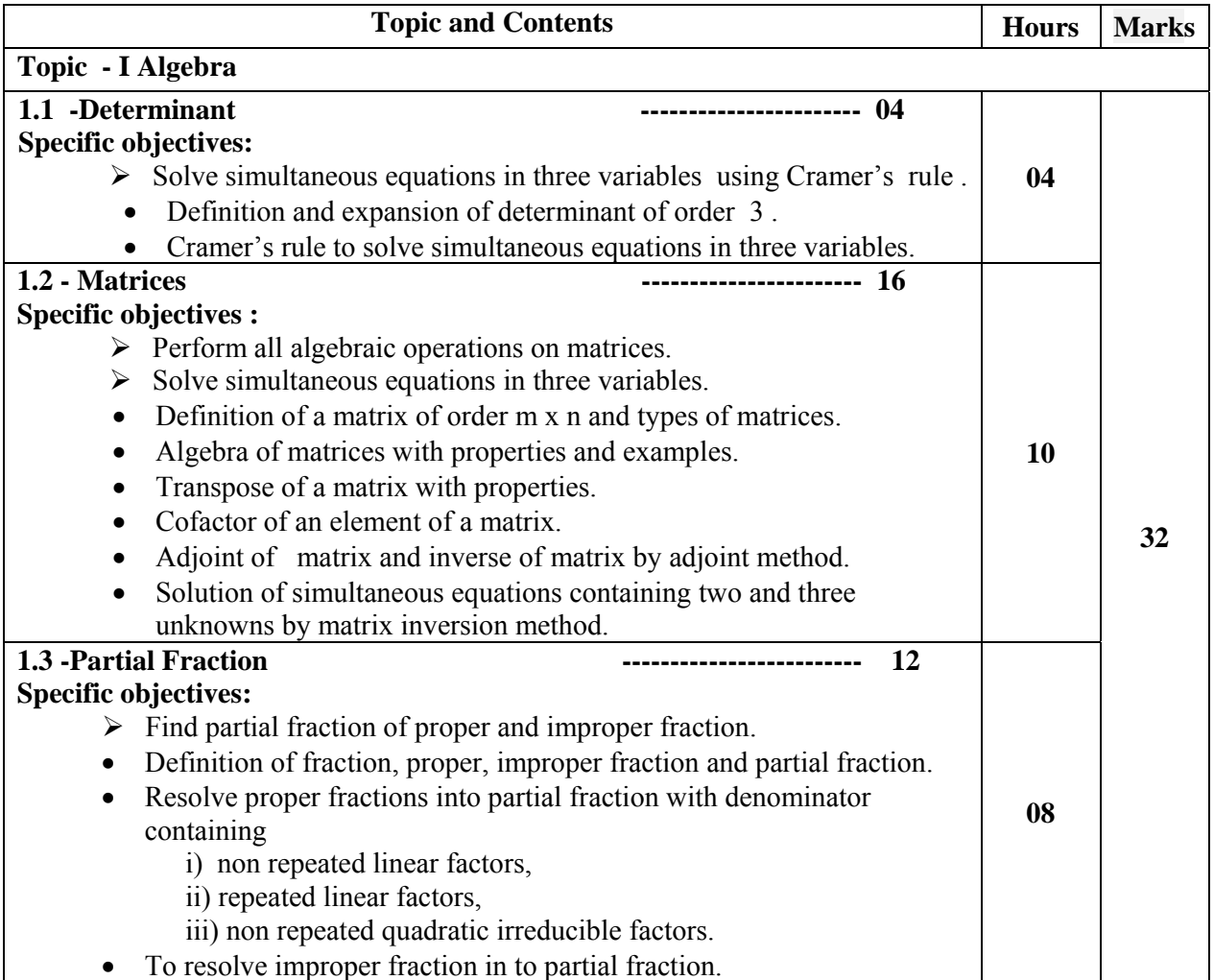

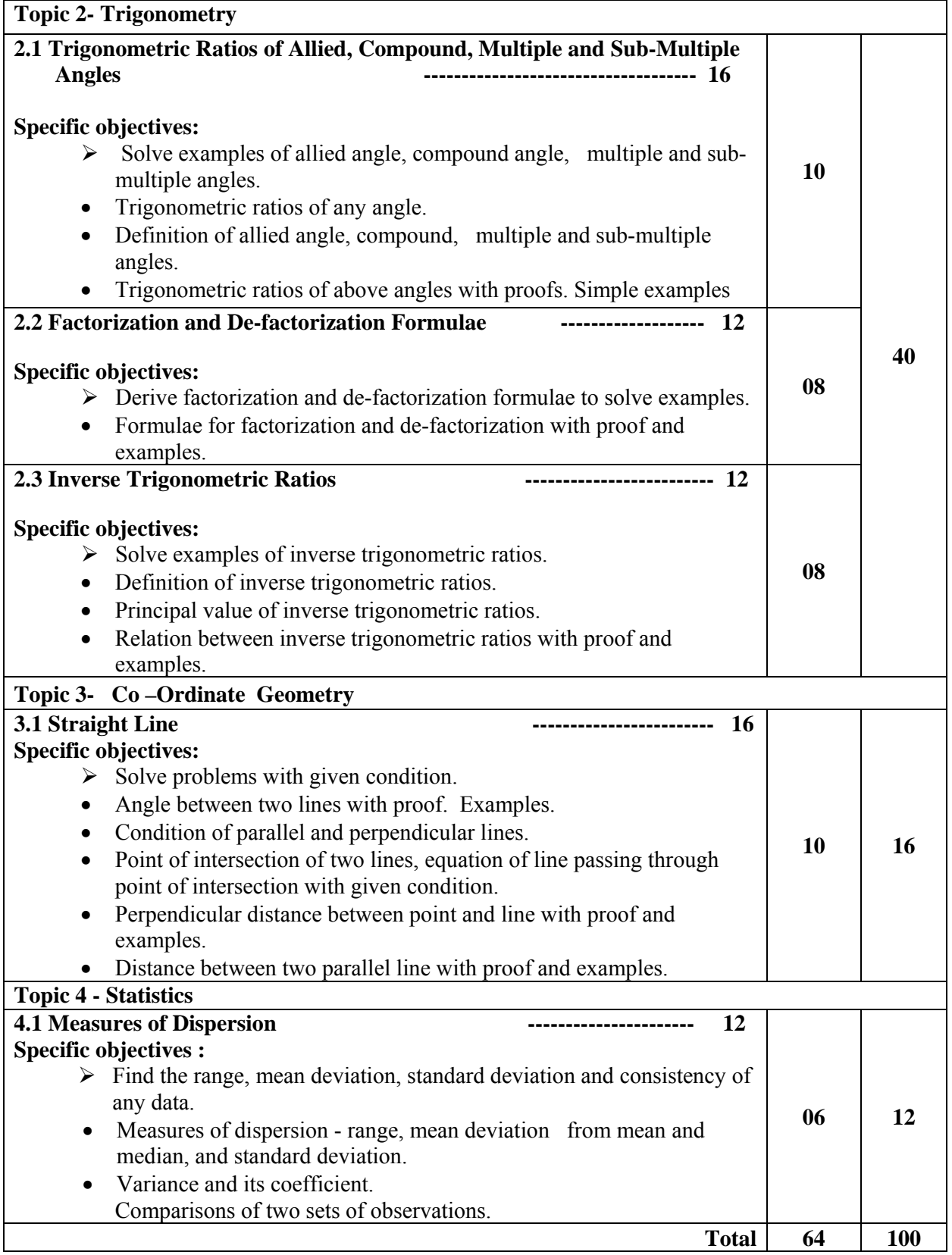

### **Tutorials:**

Note: 1) Tutorials are to be used to get enough practice.

1) Make group of 20 students and for each group minimum 10 problems are to be given.

#### **List of tutorial:**

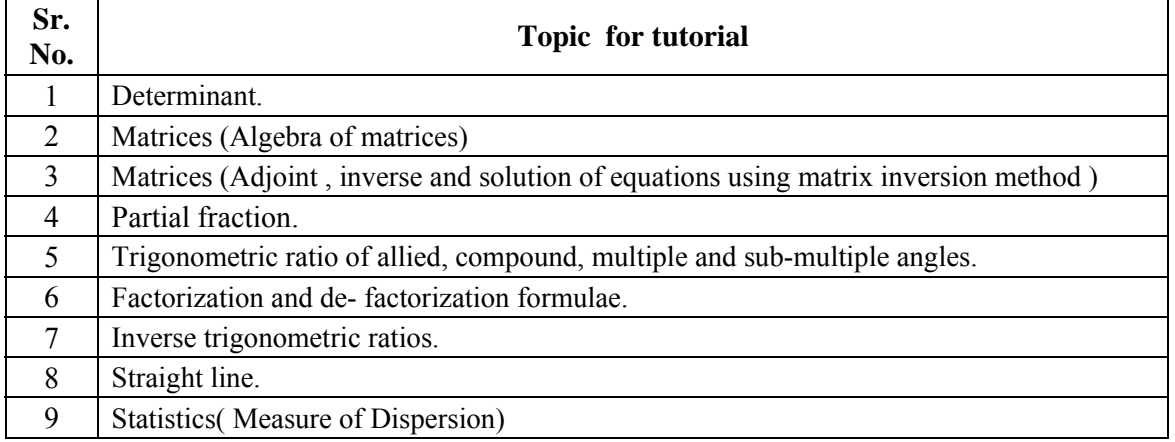

# **Learning Resources:**

**1) Books :** 

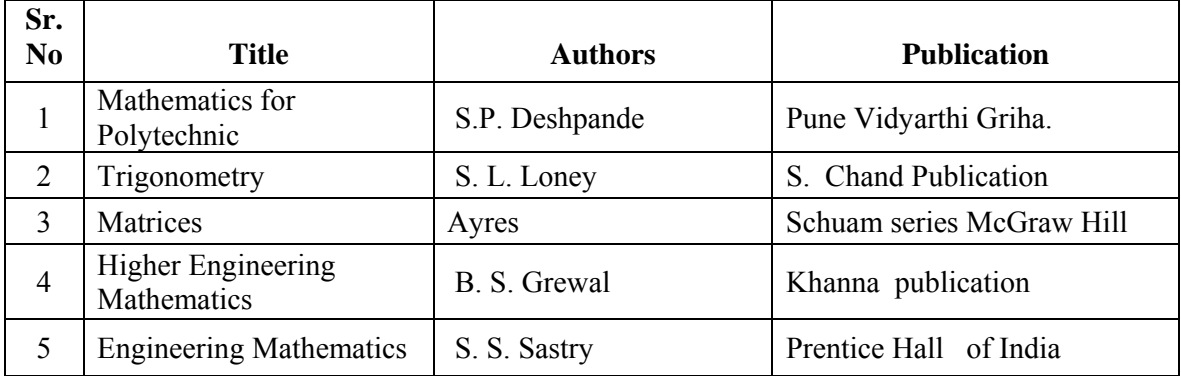

#### **2) Websites :**

**i) www.khan Academy** 

**Course Name : All Branches of Diploma in Engineering and Technology.** 

# **Course Code : AE/CE/CH/CM/CO/CR/CS/CW/DE/EE/EP/IF/EJ/EN/ET/EV/X/IC/IE/IS/ ME/MU/PG/PT/PS/CD/CV/ED/EI/FE/IU/MH/MI**

**Semester : First** 

**Subject Title : Engineering Graphics** 

**Subject Code : 17001** 

**Teaching and Examination Scheme:** 

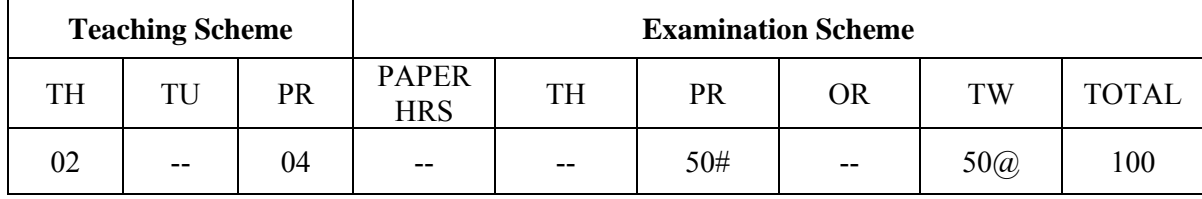

**Notes:** - 1) Students should use the A3 size sketchbook for class works.

2) Use approximately 570mm×380mm size drawing sheet for term work.

#### **Rationale:**

Engineering Graphics is the language of engineers. The concepts of Engineering Graphics are used to develop, express the ideas, and convey the instructions which are used to carry out jobs in the field Engineering. The course illustrates the techniques of graphics in actual practice. This preliminary course aims at building a foundation for the further course in drawing and other allied subjects. This subject is useful in developing drafting and sketching skills of students.

#### **Objectives:**

The student after studying this subject will be able to:-

1) Draw different engineering curves and know their applications.

- 2) Draw orthographic projections of different objects.
- 3) Visualize three dimensional objects and draw Isometric Projections.
- 4) Draw simple geometrical figures using CAD package.

#### **Learning Structure:**

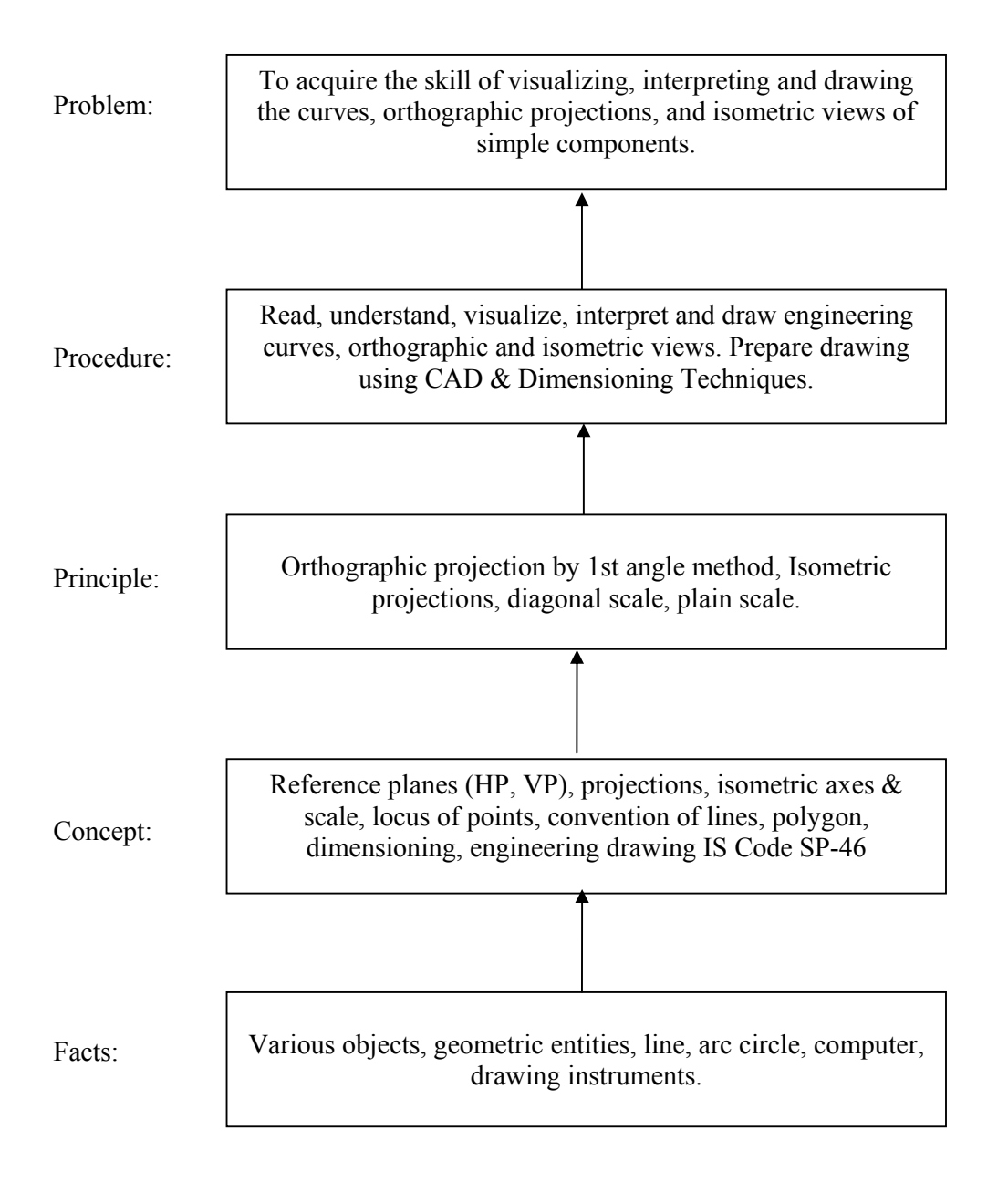

#### **Theory:**

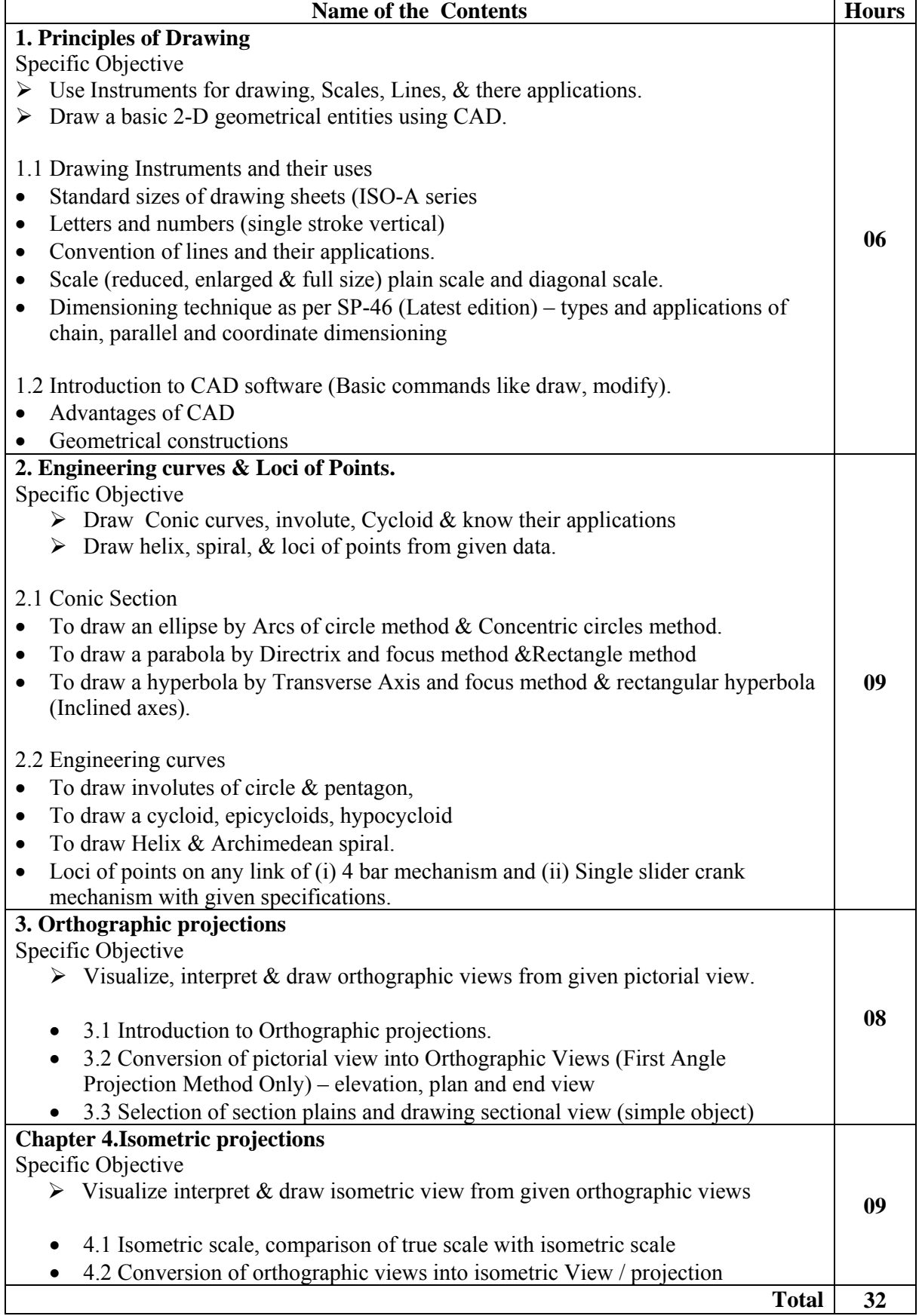

#### **Practical: Skills to be developed for practical: Intellectual skills:**

- 1. To develop ability to solve problems on geometrical constructions.
- 2. To develop ability to differentiate between conic and curves
- 3. Able to interpret the given mechanisms and locus of points.
- 4. Develop ability to interpret first angle projection method.
- 5. To interpret and able to solve problem on orthographic projection of given object.
- 6. Develop ability to differentiate between isometric view and isometric projections.
- 7. To differentiate between Isometric scale and true scale

#### **Motor Skills:**

- 1. To develop ability to draw the geometrical constructions by computer. Using CAD
- 2. To develop ability to draw different types of curves.
- 3. Develop ability to draw orthographic projections by first angle projection method
- 4. Develop ability to draw isometric views and isometric projections from given orthographic views of an object using computer.

### **List of Practical:**

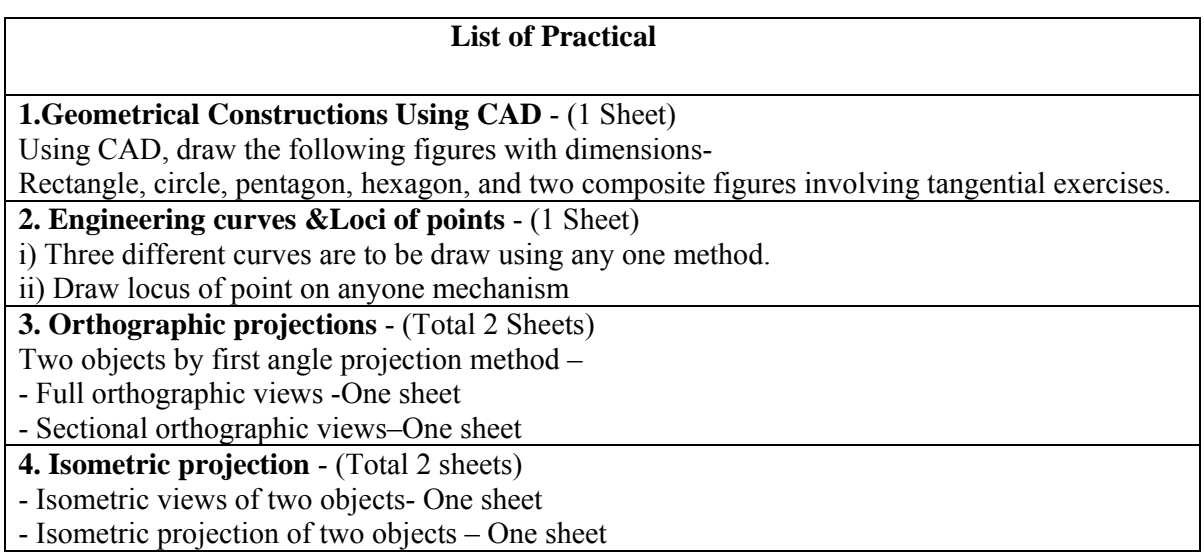

#### **Learning Resources**: -

### **1. Books: -**

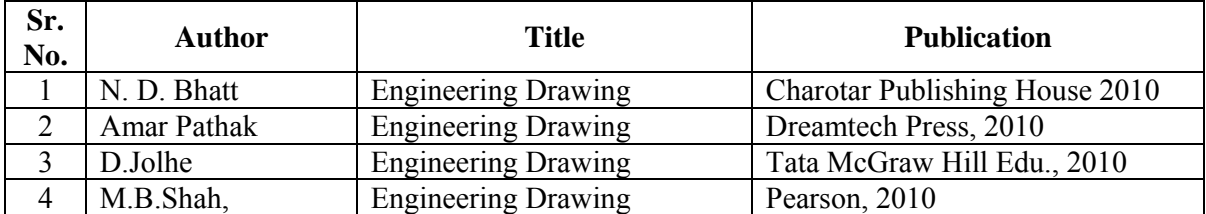

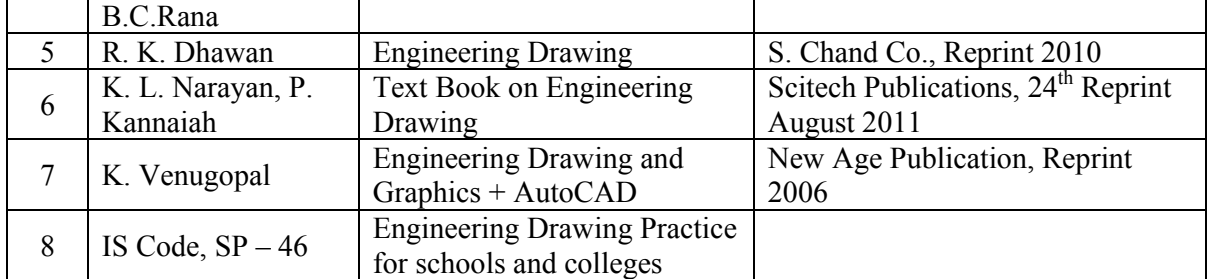

#### **2. Video Cassettes / CD's**

1. Instructional / Learning CD developed by ARTADDICT.

**Course Name : All Branches of Diploma in Engineering and Technology.** 

# **Course Code : AE/CE/CH/CM/CO/CR/CS/CW/DE/EE/EP/IF/EJ/EN/ET/EV/X/IC/IE/IS/ ME/MU/PG/PT/PS/CD/CV/ED/EI/FE/IU/MH/MI/FE/IC/IE/IF/IS/IU/ME/ MH/MI/MU/PG/PS/PT**

**Semester : First** 

**Subject Title : Computer Fundamentals** 

**Subject Code : 17002** 

#### **Teaching and Examination Scheme:**

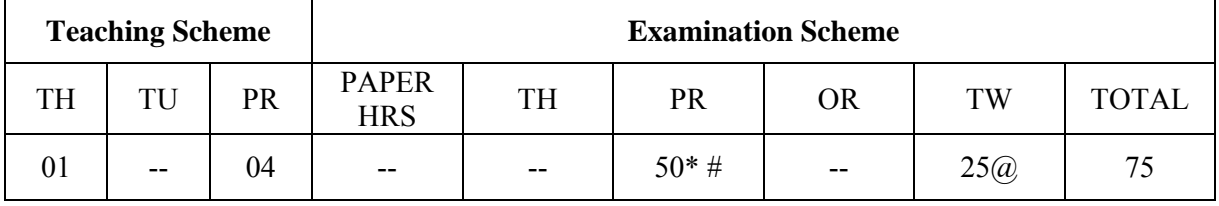

#### **\* On Line Examination**

#### **Rationale**:

Since early  $21<sup>st</sup>$  Century the use of Computer has been so rapidly that it is difficult to think of an area where computers are not being used. It is very desirable that everyone should have good knowledge of computer.

 Main purpose of this subject is how to use a computer for basic needs. This subject covers application softwares like MS-Word, MS-Excel, MS- PowerPoint.

 It is a gateway to wonderful world of information and part of various applications like business, academic, hospitals, construction, designing, chemical fields and many more.

#### **Intellectual Skills:**

Students should be able to:

- 1. Use of Operating System.
- 2. Use MS- Word, MS-Excel, MS- PowerPoint, efficiently for documentation.
- 3. Use browser for accessing Internet.

#### **Motor Skills:**

Handle Personal Computer System.

#### **Learning Structure:**

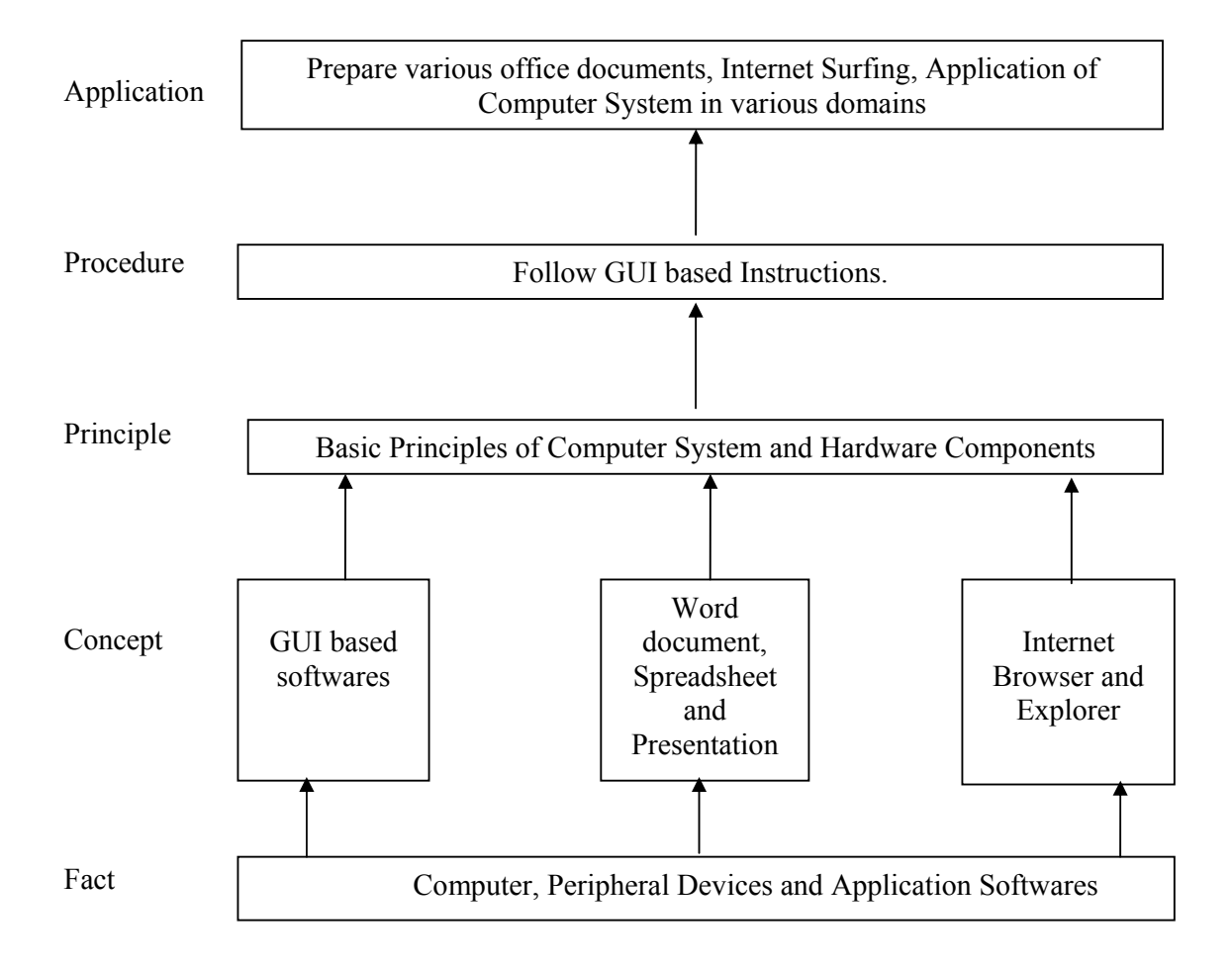

#### **Contents:**

**Note**:

- 1. It is suggested that the separate batch should be formed for students having less computer background.
- 2. Contents of theory are to be taught in practical period with the help of LCD projector.

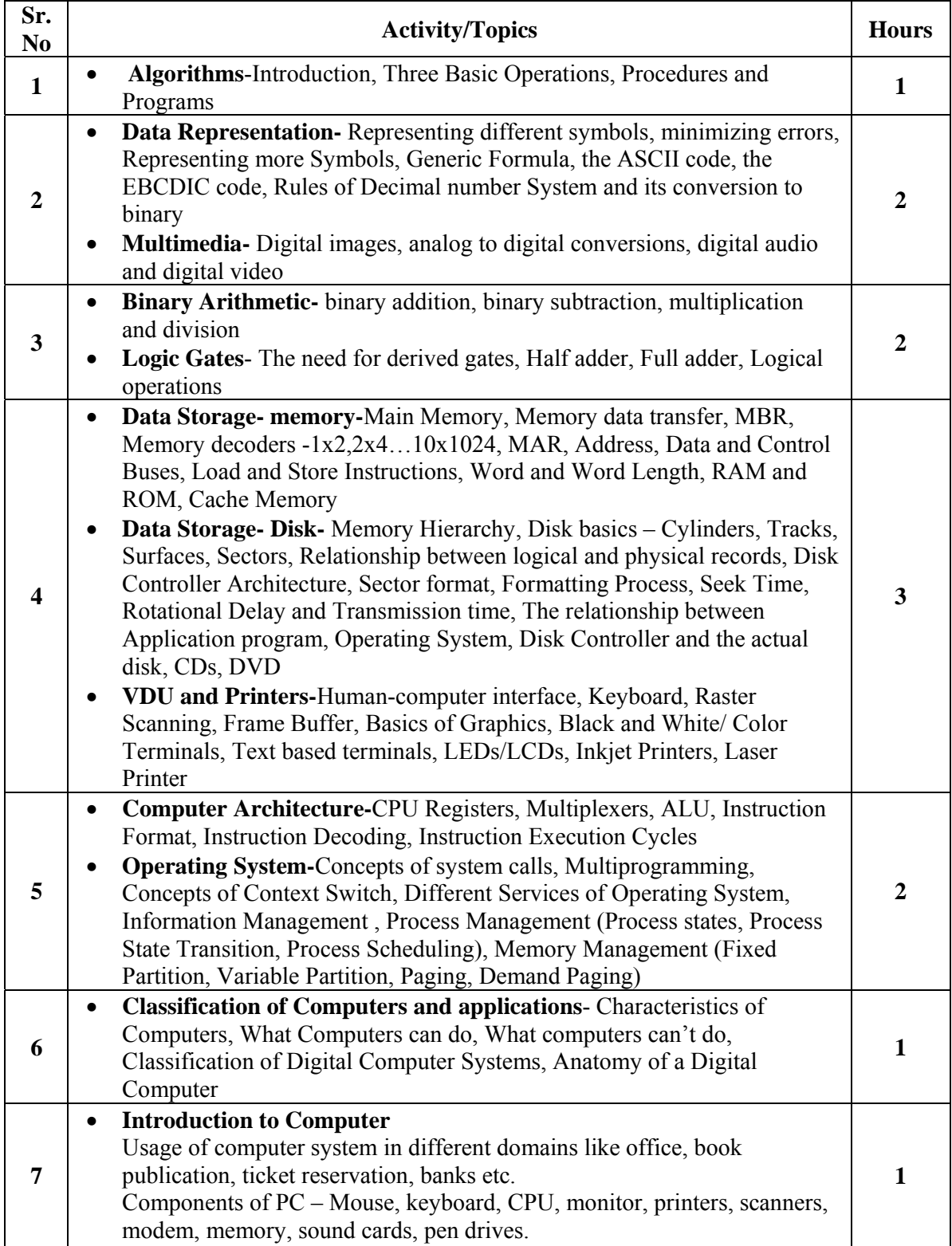

![](_page_31_Picture_230.jpeg)

# **List of Practicals / Activities**

![](_page_31_Picture_231.jpeg)

- Create own e-mail id, send and receive mail with attachment.
- Searching information using search engine (Google, MSN, bing etc.)
- Do Internet chatting and understand the chat toolbar.
- Organize favorite websites in different browsers.

#### **Learning Resources:**

#### **1. Books:**

![](_page_32_Picture_175.jpeg)

#### **2. Links:**

- 1. http://www.psexam.com
- 2. http://www.gcflearnfree.org/office
- 3. http://www.softwaretrainingtutorials.com/ms-project-2010.php
- 4. http://www.7tutorials.com

#### **List of Equipments/Tool:**

#### **Hardware Tools-**

- 1. Computer System (Pentium –IV or higher version)
- 2. Printer
- 3. Modem
- 4. Pen Drive

#### **Software Tools-**

- 1. Windows- 7 (Operating System)
- 2. MS-Office 2010
- 3. MS- Project 2010
- 4. Internet Explorer/Mozilla/Chrome/Firefox

#### **Guidelines for Online Exam:**

- 1. Total duration for online examination is an hour.
- 2. There will be theoretical multiple choice questions.
- 3. There will be certain practical performance based questions.

**Course Name : Civil Engineering Group Course Code : CE/CR/CS/CV Semester : First Subject Title : Basic Workshop Practice (Civil) Subject Code : 17003** 

**Teaching and Examination Scheme:** 

![](_page_33_Picture_95.jpeg)

# **Note: Related theory to be taught during practicals Rationale:**

Civil diploma technician is expected to acquire basic workshop skills and should be able to exhibit them whenever needed during execution of various works. The students are required to identify, operate and control various machines in different shops of workshop. Selection of appropriate tools and different equipments will be useful for performing various jobs in carpentry, welding, fitting, plumbing and sheet metal which are needful for different construction works.

Knowledge of carpentry will be useful in joinery work of doors, windows and other wooden structures. Knowledge of welding will be useful for fabrication of grill work, prefabricated steel staircase, railing etc. Topic on fitting will be useful in steel structural works .Plumbing will be useful for conveying liquid and gas. Knowledge of sheet metal shop will be useful in preparation of rain water sheds.

Thus knowledge of welding, fitting, carpentry, plumbing and sheet metal will enable the diploma technician to execute the construction work properly as and where required.

# **Learning Structure:**

#### **Application**

![](_page_34_Figure_4.jpeg)

fitting symbol, adhesive solvent.

#### **Skills to be developed:**

#### **Intellectual skills**:

- 1. Interpret job drawing.
- 2. Identify proper material, tools, equipments and machines.
- 3. State the meaning of caulking, fullering, threading etc.
- 4. Check the job for confirming desired dimension and shape.

#### **Motor skills:**

- 1. Set tools, work piece and machine for desired operation.
- 2. Operate tools and machines complete job as per job drawing in allotted time.
- 3. Use safety equipments and follow safety procedures during operation.

# **1. CONTENTS:**

### **Guidelines for Conduct of Workshop Practicals**

- 1. Assignment given in the practical content shall be performed by the students under the guidance of workshop Superintendent / subject teacher, Various tools, different Process (operations) shall be exhibited to the students before writing the assignment. The teacher shall guide the student for calculating the cost of articles Prepared.
- 2. Term work shall consists of
	- 1. File containing the assignment.
	- 2. Job drawing, working process etc. written in workshop diary.
	- 3. The term work assessment shall be done with following norms.

Assignments-10 Marks, Workshop diary and job prepared-40 Marks, Total-50 Marks

- 3. Safety precautions should be observed while working in workshop.
- 4. Batch shall be formed depending on volume of work.
- 5. Student shall be guided to calculate the cost of materials and labors required for their job from the drawing.

![](_page_36_Picture_152.jpeg)

![](_page_37_Picture_179.jpeg)

### **Learning Resources:**

**1. Books:** 

![](_page_37_Picture_180.jpeg)

# **2. CBI Packages Developed by NITTTR Bhopal**

# **3. Transparencies**

# **4. Website**

- a) www.copper.org
- b) www.wikipedia.com/plumbing
- c) www.howstuffwork.com

**Course Name : Electrical Engineering / Electrical Power System.** 

**Course Code : EE/EP Semester : First Subject Title : Basic Workshop Practice (Electrical) Subject Code : 17004** 

#### **Teaching and Examination Scheme:**

![](_page_39_Picture_109.jpeg)

**Notes:** Related theory will be taught during practical period.

#### **Rationale: -**

 For a diploma engineer in Electrical Engineering it is essential to know some basic workshop skills. In the world of work students are required to supervisor, maintenance of equipment, where he needs the knowledge of basic workshop skills such as welding, Soldering, Sheet metal working, drilling, tapping etc.

#### **General Objectives:**

#### **The Students will be able to: -**

- Use the knowledge of sheet metal working & welding for preparing Panels, Switch boxes etc.
- Use various drills for electrical wiring Installation.
- Make Joints for various types of wiring such as casing capping, conduit wiring & mounting of accessories& cabling.

#### **Learning Structure:**

![](_page_40_Figure_3.jpeg)

#### **Practicals:**

![](_page_41_Picture_204.jpeg)

#### **Skills to be developed:**

#### **Intellectual Skills:**

 $\triangleright$  Selection of material, Tools, &Equipments for the process of Cutting,

Drilling, Welding, Turning,  $\&$  Tapping on metal  $\&$  sheet metal job works

- $\triangleright$  Method of welding joints, Fabrication process,
- $\triangleright$  Interpretation of Drawing

#### **Motor Skills:**

- > Marking, Measuring, Holding, Striking, cutting, Drilling, Tapping process.
- $\triangleright$  Handling of power tools, Machinery for various processes

### **Learning Resources:**

**Books:** 

![](_page_42_Picture_86.jpeg)

• ISO, IS, BS standards, Data Sheets, IE Rules Handbook, Charts, Models, CDs, Transparencies, Websites, PPTs.

**Course Name : Electronics Engineering Group Course Code : DE/ED/EI/EJ/EN/ET/EV/EX/IC/IE/IS/IU/MU Semester : First Subject Title : Basic Workshop Practice (Electronics Group) Subject Code : 17005** 

#### **Teaching & Examination Scheme:**

![](_page_43_Picture_136.jpeg)

#### **Rationale:**

 Electronic diploma technicians are expected to know basic workshop practice like wood working, sheet metal, fitting and soldering. This subject will develop skills in handling various mechanical, electrical and electronics tools.

The students are required to select and use various tools  $\&$  equipments related to wood working, sheet metal process, soldering and desoldering techniques required in electronic project work.

#### **General Objectives:**

After studying this subject student will be able to:

- 1. Read and interpret the drawing.
- 2. Draw sketch for given job.
- 3. Use specification tables.
- 4. Decide Sequence of procedure.
- 5. Recognize, identify and use of various tools used in soldering.
- 6. Use of soldering technique for efficient repair work.

#### **Skills to be developed:**

#### **Intellectual Skills:**

- 1. Ability to read job drawing.
- 2. Ability to identify and select proper material, tools, equipments and machine.
- 3. Ability to select proper parameters (like cutting speed, feed, depth cut use of lubricants) in machine.
- 4. Ability to select proper material, tools and techniques used in soldering.

#### **Motor Skills:**

- 1. Ability to set tools, work piece, and machines for desired operations.
- 2. Ability to complete job as per job drawing in allotted time.
- 3. Ability to use safety equipment and follow safety procedures during operations.
- 4. Ability to prepare and inspect the job for confirming desired dimensions and shape.
- 5. Ability to acquire hands-on experience in soldering.

#### **Note:**

#### **1. Note: The related theoretical contents be taught during practical**

- 2. The practical indicated in topic number  $1, 2 \& 3$  will be performed in the general workshop while practical indicated in topic number 4,5 & 6 will be conducted in the electronics laboratory.
- 3. Assessment will be done by workshop dept. and electronics dept. separately for 25 marks each. And average of both will be converted as per teaching scheme.
- 4. Mark sheet will be submitted by Electronics Department.

![](_page_44_Picture_173.jpeg)

![](_page_45_Picture_89.jpeg)

# **Learning Resource:**

**Books:** 

![](_page_45_Picture_90.jpeg)

**Course Name : Mechanical Engineering / Chemical Engineering** 

**Course Code : AE/CH/FE/ME/MH/MI/PG/PT/PS** 

**Semester : First** 

**Subject Title : Basic Workshop Practice (Mechanical & Chemical Group)** 

**Subject Code : 17006** 

**Teaching & Examination Scheme** 

![](_page_46_Picture_140.jpeg)

#### **Rationale:**

Diploma Mechanical Engineer is expected to develop basic workshop skills in wood working, Welding, sheet metal and plumbing.

Students are require to identify, select and use different kinds of tools, such as marking, measuring,, cutting, supporting, striking and various holding devices.

These workshop practices are commonly used in engineering industries. Knowledge of Basic Workshop Practice and Workshop Practice enables students to use in preparing composite jobs.

#### **General Objectives:**

The student will able to

- Know basic workshop processes.
- Read and interpret job drawing, plan various operations and make assembly.
- Identify and select the proper material for the job undertaken.
- Identify, select and use various marking, measuring, holding, striking and cutting tools  $\&$ equipments.
- Operate, control different machines and equipment in respective shops.
- Inspect the job for specified dimensions
- Produce and inspect the jobs as per specified dimensions.
- Adopt safety practices while working on various machines.

#### **Learning Structure:**

![](_page_47_Figure_3.jpeg)

#### **Practical:**

#### **Note: The related theoretical contents be taught during practical**

#### **Skill to be developed:**

#### **Intellectual Skills:**

- 1. Ability to read and interpret job drawing and plan operations
- 2. Ability to identify and select proper material, tools, equipments and machines.
- 3. Ability to select proper operational parameters

#### **Psychomotor Skills:**

- 1. Ability to set tools, work piece, and machines for desired operations.
- 2. Ability to complete job as per job drawing in allotted time.
- 3. Ability to use safety equipment and follow safety procedures during operations.
- 4. Ability to inspect the job for confirming desired dimensions and shape.
- 5. Ability to acquire hands-on experience.

#### **List of Practical:**

![](_page_48_Picture_241.jpeg)

![](_page_49_Picture_201.jpeg)

# **Assignments: ------------------------------------------------------------------- 8 hours**

A journal shall consist of one assignment each on the topics 1 to 4 mentioned above.

Each assignment shall consist of –

- Procedural steps in completing a given job
- Description and drawings of different tools used
- List of safety equipments used and safety rules observed during working

#### **Notes**:

- 1] The subject teacher should provide necessary theory inputs to students of all shops before their actual practical.
- 2] The instructor shall give demonstration to the students by preparing a specimen job as per the job drawing.
- 3] The workshop diary shall be maintained by each student duly signed by instructor of respective shop
- 4] Workshop Tool Manual at institute level shall be provided to the students
- 5] Out of 50 marks allotted for term work, 40 marks are for actual jobs completed and 10 marks for assignment.

#### **Learning Resources: Books:**

![](_page_50_Picture_159.jpeg)

# **CDs, PPTs Etc.:**

- Learning Materials Transparencies and CDs, CBT Packages developed by N.I.T.T.E.R. and other organizations
- $\triangleright$  Refer website www.npkauto.com for Workshop Tool Manual
- Workshop Manual by P. Kannaiah and K. L. Narayana , SCITECH Publications

**Course Name : Computer Engineering Group Course Code : CD/CM/CO/CW/IF Semester : First Subject Title : Basic Workshop Practice (Computer) Subject Code : 17007** 

**Teaching and Examination Scheme:** 

![](_page_51_Picture_125.jpeg)

#### **Rationale:**

This subject is essential for creating awareness of computers for the students. It gives hands on experience of computer operation to the students. It introduces basic components of computers and method and means to connect them to the system.

Since the dirt can affect reliability and performance of various components, cleaning of components become one of the essential activity of basic maintenance. This subject demonstrates steps in cleaning and handling various components, handling problems with component connections. This subject gives the basic knowledge required for PC architecture and maintenance.

#### **General Objectives:**

The student will be able to:

- Understand basic components of computers.
- Connect peripheral devices.
- Clean various devices like Keyboard, mouse, printers, motherboard.
- Park and eject the papers over the printer.
- Write Data on the CD.
- Scan documents and images.
- Understand front panel and back panel connections.
- Connection of Pen drives and DVD's

#### **Learning Structure**

![](_page_52_Figure_3.jpeg)

#### **Related Theoretical Contents**

#### **Note: The related theoretical contents be taught during practical**

![](_page_53_Picture_181.jpeg)

#### **Assignments:**

- 1. Observe all the peripheral devices available in the lab. Describe them in detail.
- 2. Demonstration of system configuration using CMOS setup.
- 3. Study of different ports such as serial, parallel, PS/2, RJ 45, USB ports.
- 4. How to write data on CD, DVD
- 5. Observe different printer settings on different types of printers available in your lab. Write down the function of each switch.
- 6. Demonstration of printer's self test.
- 7. Connection of speakers and microphones.
- 8. Observe and describe different types of cables in your lab.
- 9. Cleaning procedures of Mouse, Keyboard and Motherboard.
- 10. How to connect scanner, scan documents and pictures on the scanner available in your lab. Sample printout be attached
- 11. Making jumper settings on hard disk.
- 12. Different types of cards such as graphics card, LAN card, multimedia cards etc.

#### **Learning Resources: Books:**

![](_page_54_Picture_88.jpeg)